
## **(vi) The United Kingdom**

107. In addition to fee-based "expert search" services, the Intellectual Property Office of the United Kingdom also offers a free-of-charge database service, permitting searching of patent applications and granted patents filed in the United Kingdom by: patent data, publication data, and supplementary protection certification (SPC) number. Patent documents for the United Kingdom are also accessible through the esp@cenet search service (see Section 2. (f) (xv)), though SPC number searches can only be carried out using the UK IPO database service.

108. Through the **Patent Number Search** the user can carry out a search by application or publication number (for application filed after 2007) and have information on the **patent status** delivered, either via the "full details" button for a complete status history or the "Current Details" button for current status. The status of European patents designating the United Kingdom may not be current, though, and can only be accurately determined based on information provided through the EPO Register.<sup>31</sup> The **Publication Number Search** enables search by publication number or date and allows a search limitation to specific document type (application, specifications etc). It should be noted that this search only covers publications from January 3, 2007 to date. Furthermore, the **SPC Search** allows search by Patent or SPC number.

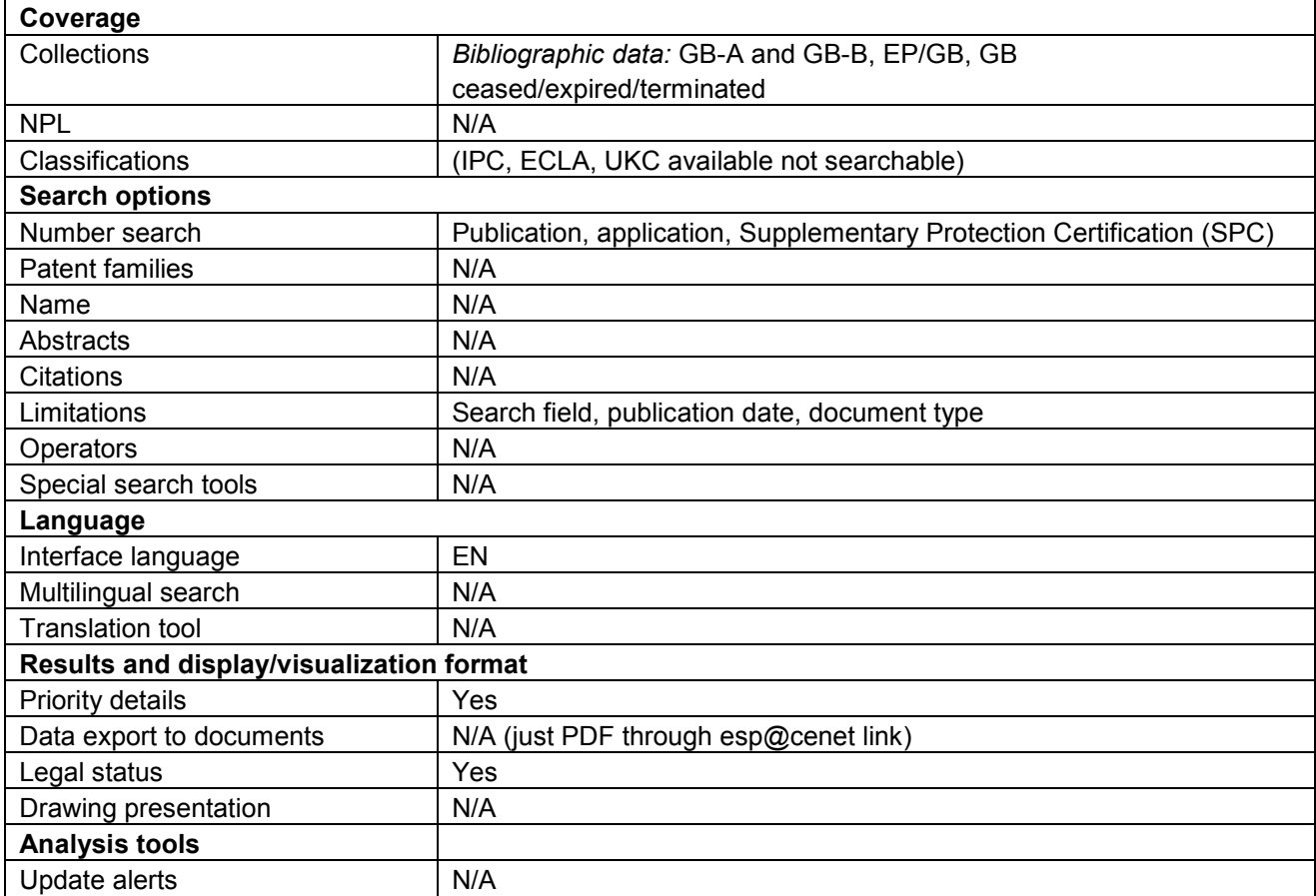

<sup>31</sup> https://register.epoline.org/espacenet/regviewer

## **(vii) Hong Kong, Special Administrative Region of China**

109. The Intellectual Property Division of the Government of the Hong Kong Special Administrative Region offers the possibility to search published standard patent applications, granted standard patents and shortterm patents with two search schemes, namely Simple and Advanced search. The **Simple search** allows the user to search within patent applications, granted or short-term patents, to carry out search by Hong Kong application/publication/patent number or even within a range of these numbers, applicant's name, title of invention, address for service or Hong Kong filing date. The user may use the operators "contain word", "exact word" or "part word".

110. The **Advanced Search** interface allows a more complex search allowing the user to search besides other search criteria also the publication/request to record date, Hong Kong Granting Patent or Designated Patent (DP) Filing date/publication number, as well as search in Abstracts (limited to short-term patents) and to priority date or inventor's name.

111. The results are displayed either in "**basic results**" or "**main results**" view, with publication number and invention title and hyperlink to the patent document specification in the first case and application/publication/DP publication number, applicant/proprietor name, title, status, maintenance due date and specification link in the second case.

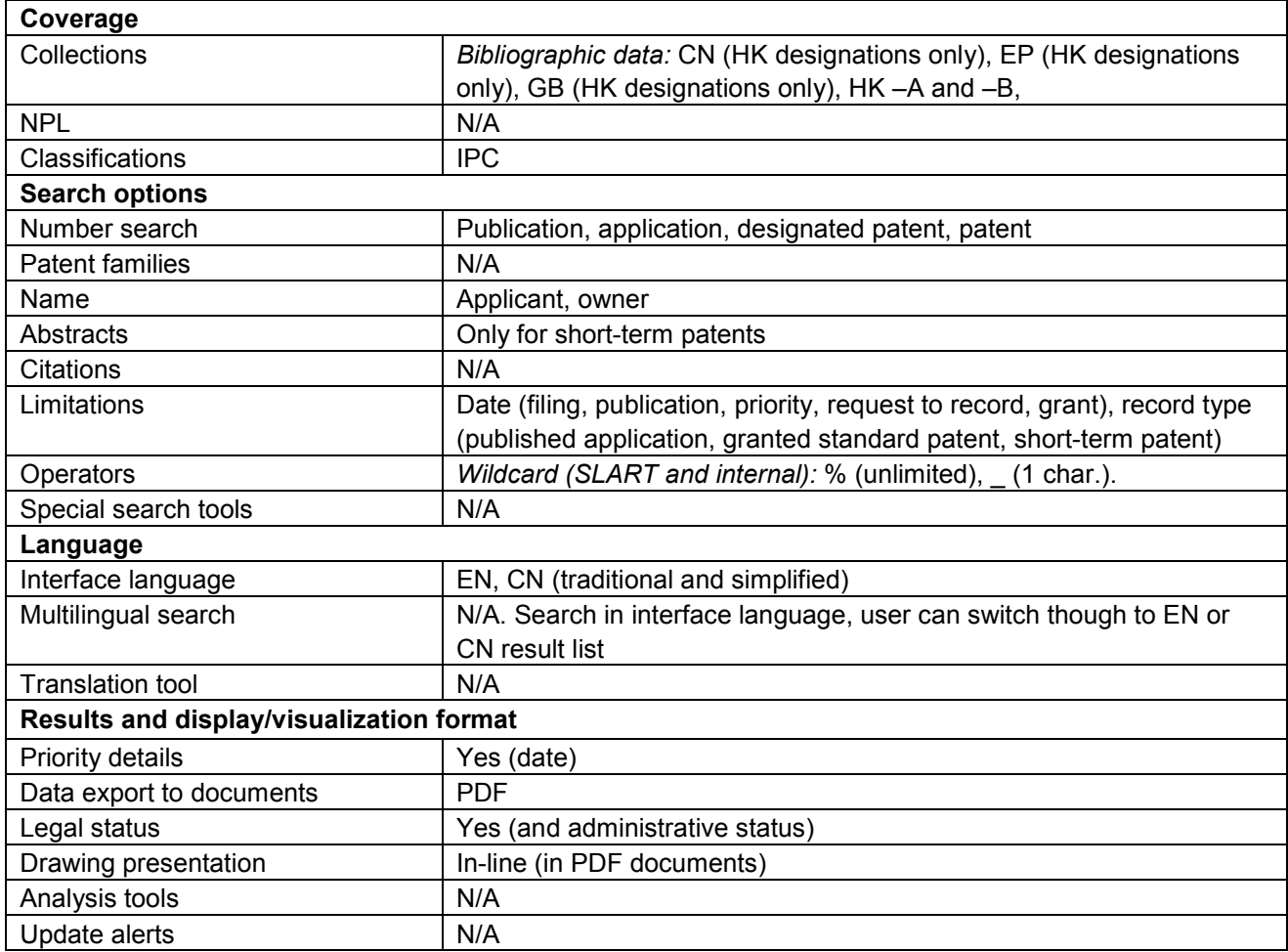

#### **(viii) Israel**

112. The Israel Patent Office enables searching of bibliographic data (including abstracts from 1970 to 2000) and access to full document images in PDF format for Israeli patent documents through its online patent database service. Legal and administrative status information can also be retrieved using the database service.

113. The service provides basic and Advanced Search interfaces both in English and Hebrew. Searches can be carried out in both English and Hebrew in all available bibliographic data fields. The **basic search interface** allows searching in a single data field, including application, international application, and publication number, reference, related patent or priority data. The **Advanced Search interface** further permits searching by title, applicant and inventor names, classification, application and priority dates, primary and secondary status ("new application", "application abandoned", "application rejected", "patent cancelled", "patent expired", and others). Limited use of Boolean operators is possible using the Advanced Search interface.

114. Documents can be selected from the results list for a particular search, and marked documents can be opened for viewing in a **custom results list** or prepared for **batch printing**. For specific patent applications, the **related patent documents** can be retrieved through the record view.

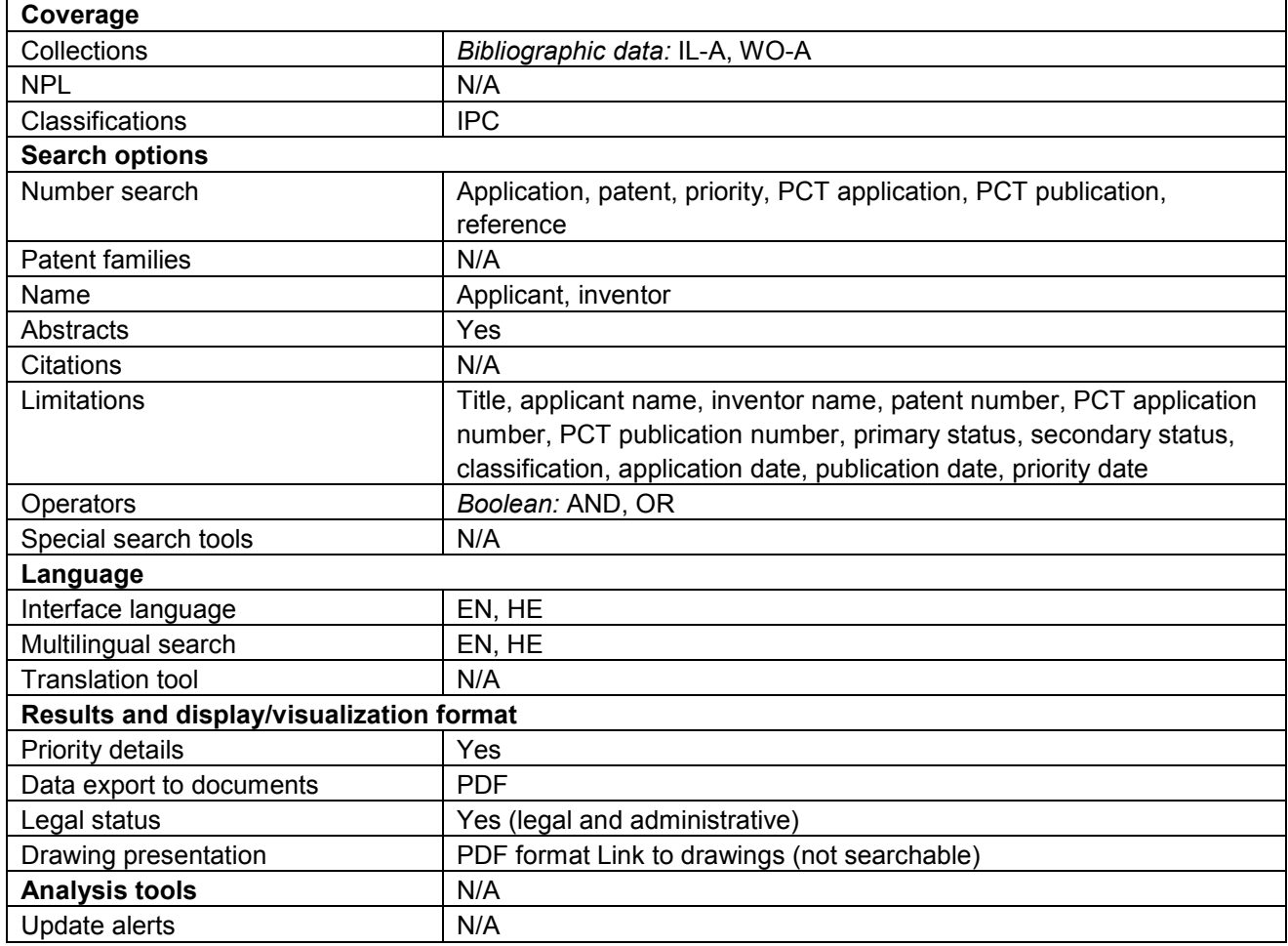

#### **(ix) India**

115. Through its Indian Patent Information Retrieval System (IPAIRS, formerly IPIRS) search system, the Office of the Controller General of Patents, Designs and Trademarks of the Government of India provides separate search and access facilities for published Indian patent applications and granted patents. Full patent specifications can be accessed in text format for recently granted patents, while older granted patents can be retrieved in PDF image format for older granted patents.

116. For both patent applications and granted patents, Quick Search and Advanced Search interfaces are provided. The **Quick Search interface for patent applications** enables searching for a single term in one or more data fields selected by the user, including application and journal number, date of publication, applicant and inventor name, title, abstract, and IPC classification. The **Quick Search interface for granted patents** further allows the addition to the searched fields of patent number, date of grant, patentee name, and date and country of priority. The **Advanced Search interfaces** for both patent applications and granted patents allow the combining of two search terms using Boolean operators (selected together with search fields from drop-down menus). The Advanced Search interface for granted patents currently does not permit the searching of the additional fields regularly permitted using the Quick Search interface. By contrast, the Advanced Search interface for patent applications additionally allows filtering of search results according to the office of filing (Delhi, Mumbai, Kolkata, and Chennai).

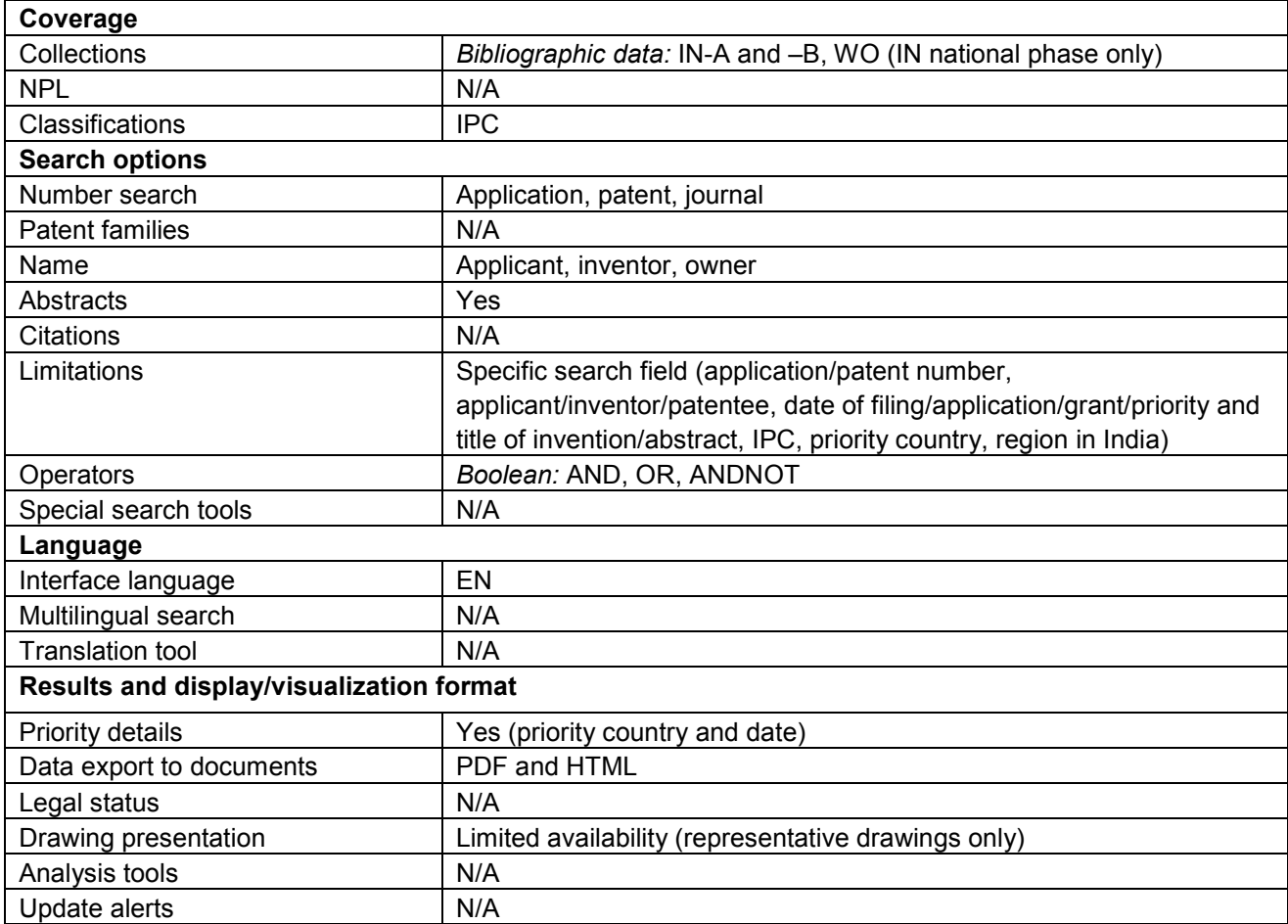

## **(x) Japan**

117. The patent collection of the Japan Patent Office can be searched and accessed using the Industrial Property Digital Library (IPDL), operated by the National Center for Industrial Property Information and Training (INPIT). The collection comprises granted patents from 1996, published patent applications and utility models from 1971, examined patent applications from 1922 to 1966, and patent specifications from 1885 to 1956. Legal status information is also available for applications filed from 1990.

118. A range of different interfaces are available for the IPDL, including a Quick Search, Front-Page Search, Gazette Text Search, PAJ Search, FI/F-Term Search and number search interface. The latter three interfaces are available both in English and Japanese, while the other interfaces are available in Japanese only. A **FI/F-term search tool** ("Patent Map Guidance") is also provided with both English and Japanese interfaces to allow the identification of FI/F-term symbols (Japanese classification) using IPC concordance or keyword search.

119. **Quick Search** enables simultaneous search in title, abstract, claims, etc, with the option to retrieve only those documents containing all entered search terms or to retrieve documents containing any entered search term. **Front-Page Search** includes the possibility to search up to three terms (all of which must be found in retrieved documents) and limit the results to a specific publication date range and according to a given set of IPC symbols. **Gazette Text Search** allows users to select the type of document to be searched and to flexibly combine a wide range of different search fields including classification (IPC and FI/F-terms), title, abstract, description, and claims using Boolean operators. Automatic word stemming is carried out, adding various word combinations sharing a common word stem with the entered search term to the search. Using **FI/F-Term Search**, document type, F-term theme, and publication date range can be selected as well as FI/F-terms/facets to be included in the search, the latter of which may be combined using Boolean operators. Legal and procedural status information can be retrieved from the record view for any of the four interfaces.

120. **PAJ Search** is carried out on the basis of the Patent Abstracts of Japan (PAJ), translations into English of bibliographic data and abstracts for patent applications filed after 1976. Patent Abstracts of Japan can be searched according to applicant name, title, and abstract and limited to a specific range of publication dates and set of IPC symbols. Legal status information can be retrieved in English for patent applications included in the Patent Abstracts of Japan.

121. **Number Search** facilitates direct access to specific patent documents by way of their publication numbers. A **concordance tool** is provided to assist users in identifying publication numbers required to retrieve patent documents using the number search interface by entering the appropriate patent application number, examined or unexamined document number, or registration number.

122. A **machine translation tool** is made available to translate patent document text available only in Japanese into English, including description and claims of applications for documents included in the Patent Abstracts of Japan, for which human translations are only available for bibliographic data and abstracts.

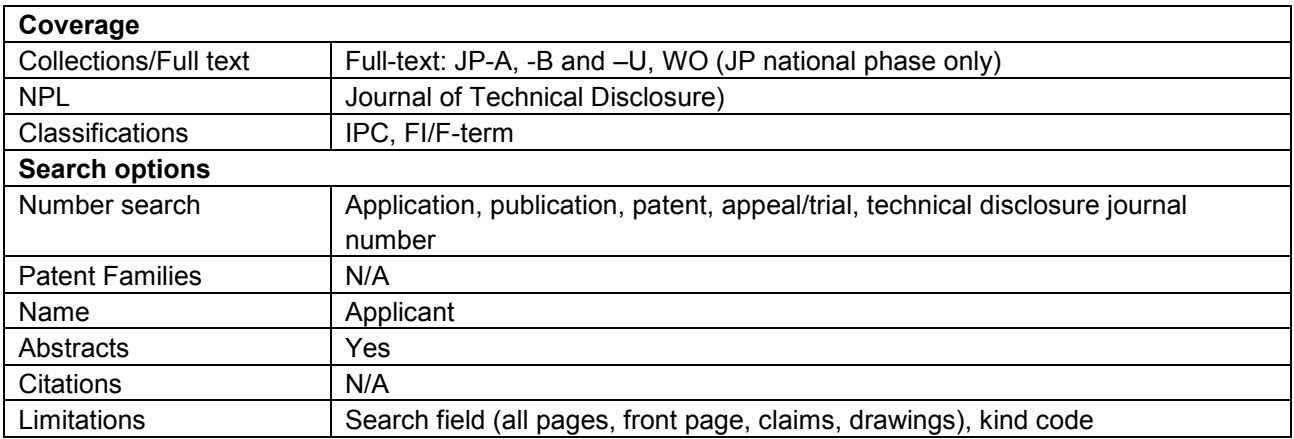

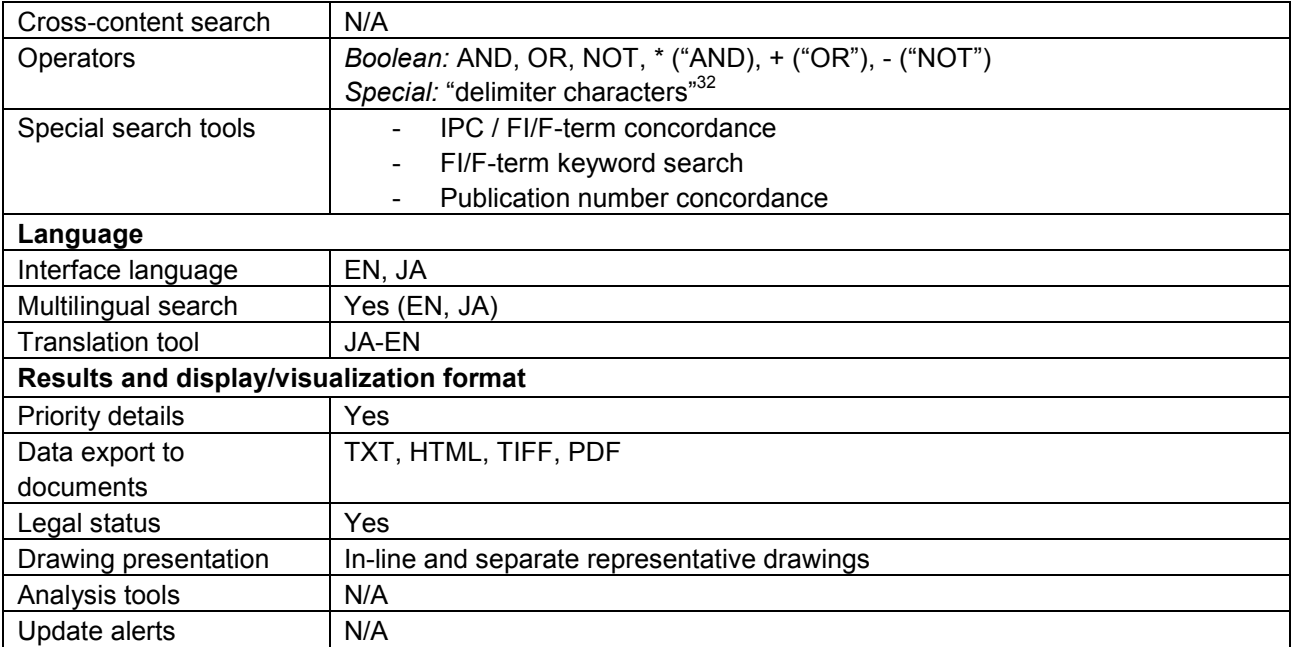

 $\overline{\phantom{a}}$ 

<sup>32</sup> http://www19.ipdl.inpit.go.jp/PA1/html/help/paj\_main\_text\_search.html

## **(xi) Republic of Korea**

123. The Korea Intellectual Property Rights Information Service (KIPRIS) provides two search options of its Patent and utility model database: General and Advanced search. Through the **General search,** the user can perform a keyword search choosing if he wishes to search for patents and/or utility models, limit the results to a certain search period or administrative status and also use the option of Multilanguage search (English/Korean), while an extra section in the General search enables a number search through selection of the patent/ utility model type (application/ publication/ unexamined publication/ registration of patent or utility model) and date and relevant number. In case that a multilingual search is enabled, the system simply translates the English search keyword and then searches the Korean translation within the Korean full-text.

124. The **Advanced search** feature on the other hand enables search in the above mentioned fields, along with priority date, applicant/inventor/agent/patentee name and combine the search fields using Boolean operators "and" and "or".

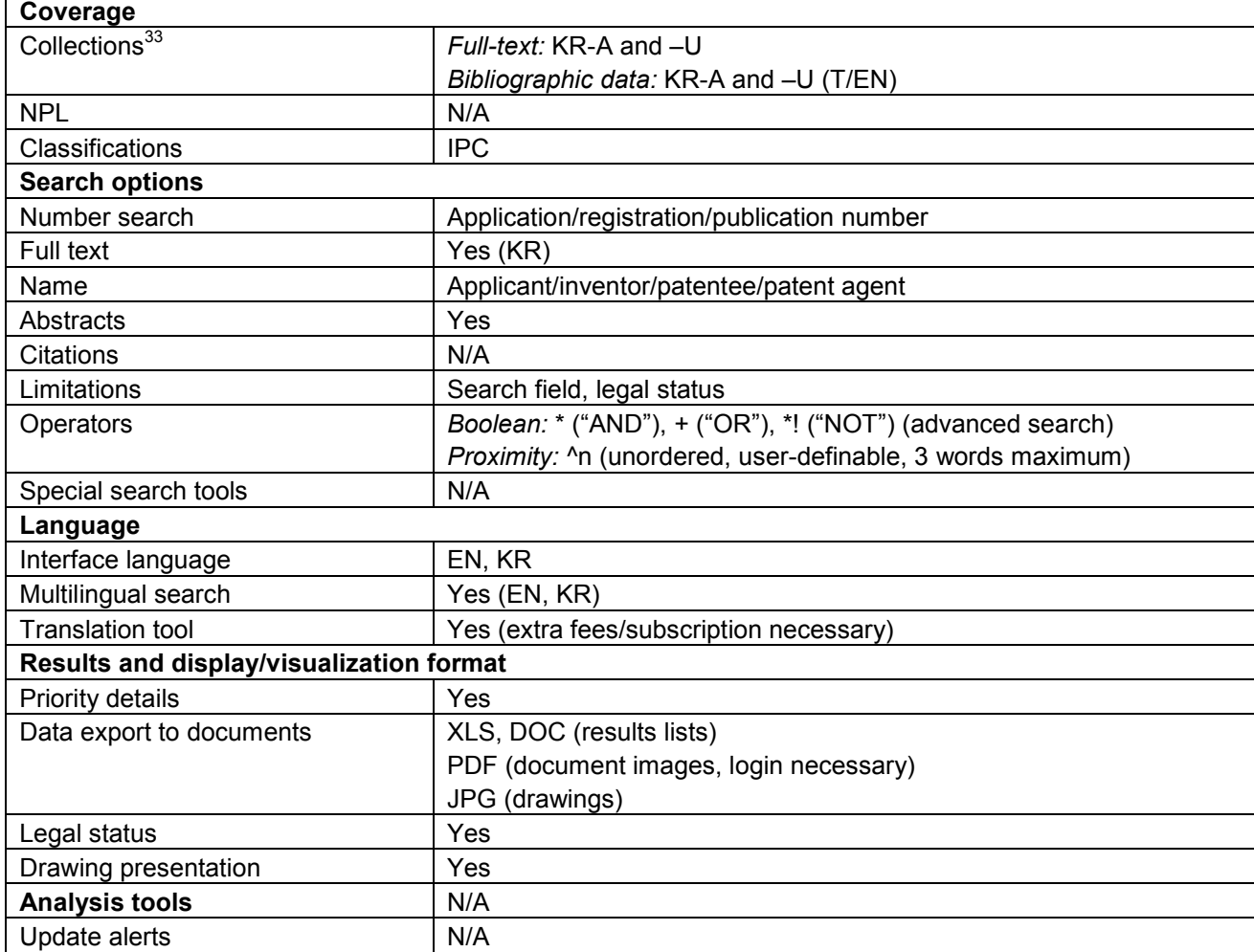

<sup>33</sup> http://eng.kipris.or.kr/eng/search\_guide/data\_coverage.jsp

#### **(xii) New Zealand**

125. The Intellectual Property Office of New Zealand offers search of bibliographic data (including abstracts) and access to full document images of New Zealand patent documents published from 1900 to the present through its online database service. Legal and procedural status information, including data regarding renewals, objections, and licensing, can also be retrieved for certain documents.

126. The service offers a single structured search interface to unregistered users. Through the interface, all fields can be searched simultaneously, or individual fields can be searched separately. Searchable fields include various names, ID numbers, dates (including expiry information), classifications (IPC and NZ), keyword fields, and document types. **Case-sensitivity** can be optionally selected for all fields. **Legal and procedural status information is also searchable**. A wide variety of Boolean, proximity, wildcard, and special operators can be used, however only within a given search fields and not across different fields, which are therefore all included in the search by default. To assist users in structuring their queries, **query builders** are provided for several fields. **Searchable applicant/assignee, inventor, and agent/contact name indices** including address information in certain cases are also provided to help users locate the desired person or corporate entity by entering at least three letters from the beginning or elsewhere in the name. Results can be selected for individual or **batch viewing and delivery**. Delivery can be made by email or fax free of charge.

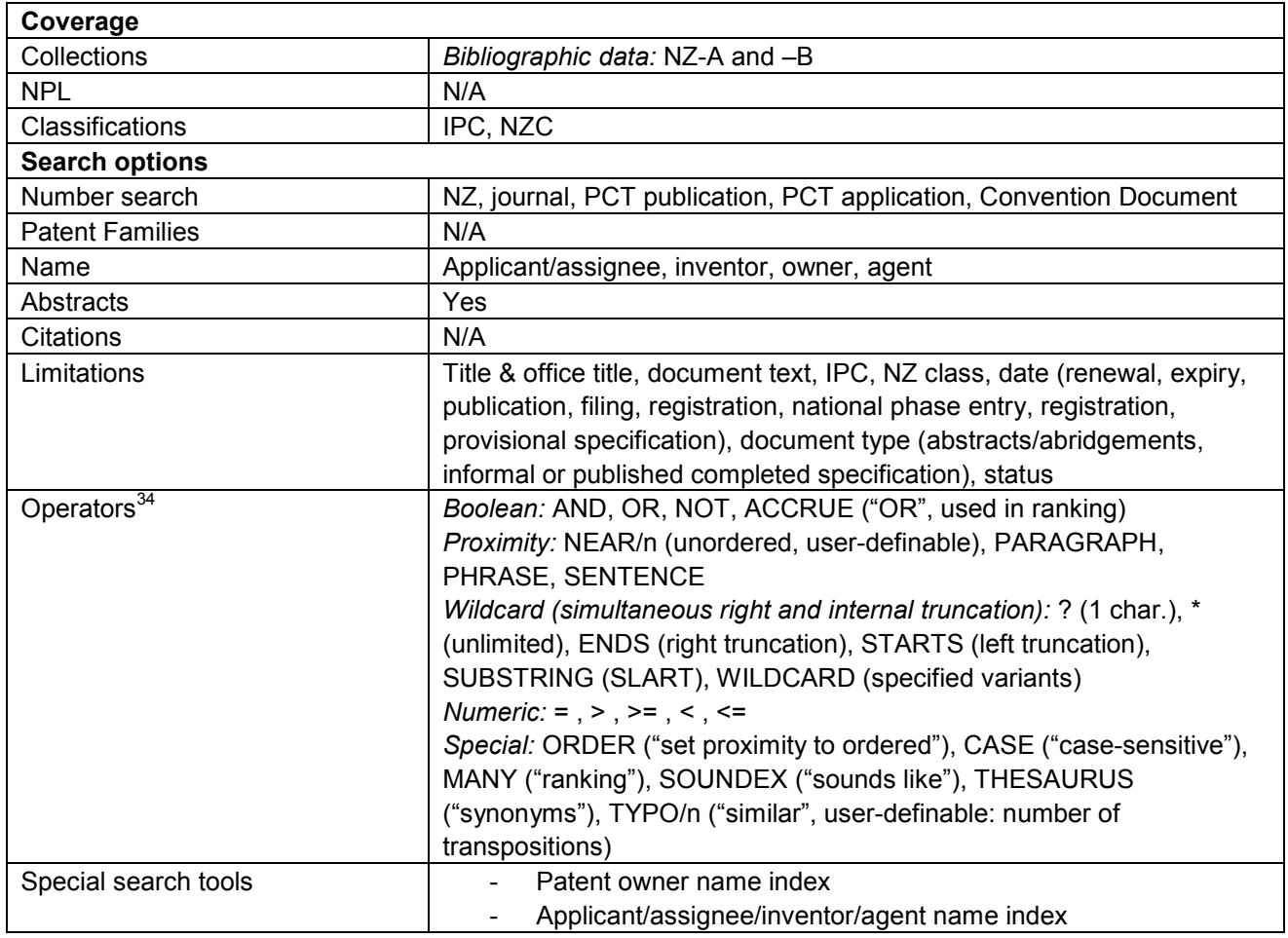

127. Related services: Registered users have access to an additional **advanced search interface**, allowing them to make command-line queries using field names and a wider set of search operators. They may also set preferences, save queries, and access search histories.

<sup>&</sup>lt;sup>34</sup> For a full list of available operators, see: http://www.iponz.govt.nz/cms/banner\_template/IPPATENT (selecting "searching guide")

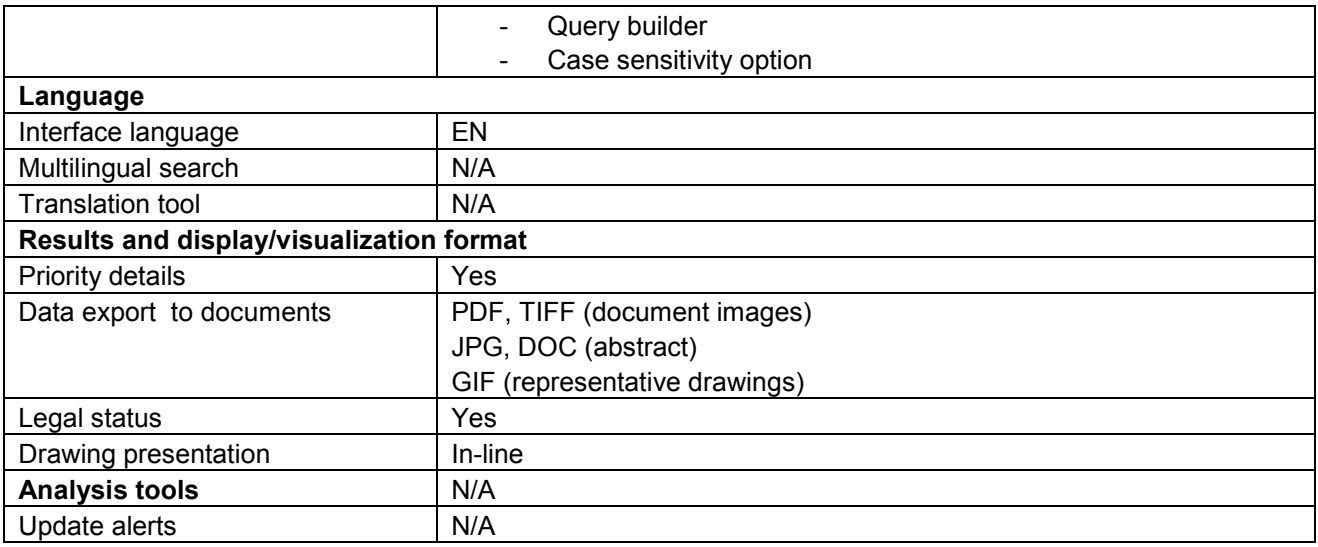

## **(xiii) United States of America**

128. The United States Patent and Trademark Office offers access to granted patents through its PatFT database service and to published patent applications from March 15, 2001 through its AppFT database service. Patents granted prior between 1790 and 1975, available through the PatFT service, are only searchable by patent number, issue date, and current US patent classification (USPC), while all other documents in the PatFT and AppFT services are searchable in full-text. Text records do not include drawings; however, full document images in TIFF format including drawings can also be retrieved through the PatFT and AppFT services.

129. Both services offer Quick and Advanced Search interfaces, while the PatFT service additionally offers a **patent number search interface** and the AppFT **a publication number search interface**. The **Quick Search interface** allows searching in two separate data fields, which can be selected by the user and combined using Boolean operators. Right truncation is available using wildcard operators. The **Advanced Search interface** allows command-line search syntax (a list of the allowed field codes is displayed underneath the query fields) along with a keyword search. For both the Quick and Advanced Search interfaces, the PatFT service also permits the selection of the period to be searched (from 1976 or from 1790). Search terms are highlighted in the search results.

130. Related services: **Legal and procedural status information** can be retrieved through the Patent Application Information Retrieval (PAIR) service using application, control, patent, PCT, and publication numbers. **Assignment information** can also be retrieved through a separate Patent Assignment Database service. An **IPC-USPC concordance tool** is provided to assist in the identification of USPC symbols based on IPC symbols and vice versa. The USPTO also offers a **sequence search** scheme through the Publication Site for Issued and Published Sequences (PSIPS) providing sequence Listings, tables, and other mega items for granted US patents or published US patent applications, available for viewing and download. The users may access this information through the proper document detail page and then submitting a SEQ ID NO or a mega table ID number in the relevant search field.

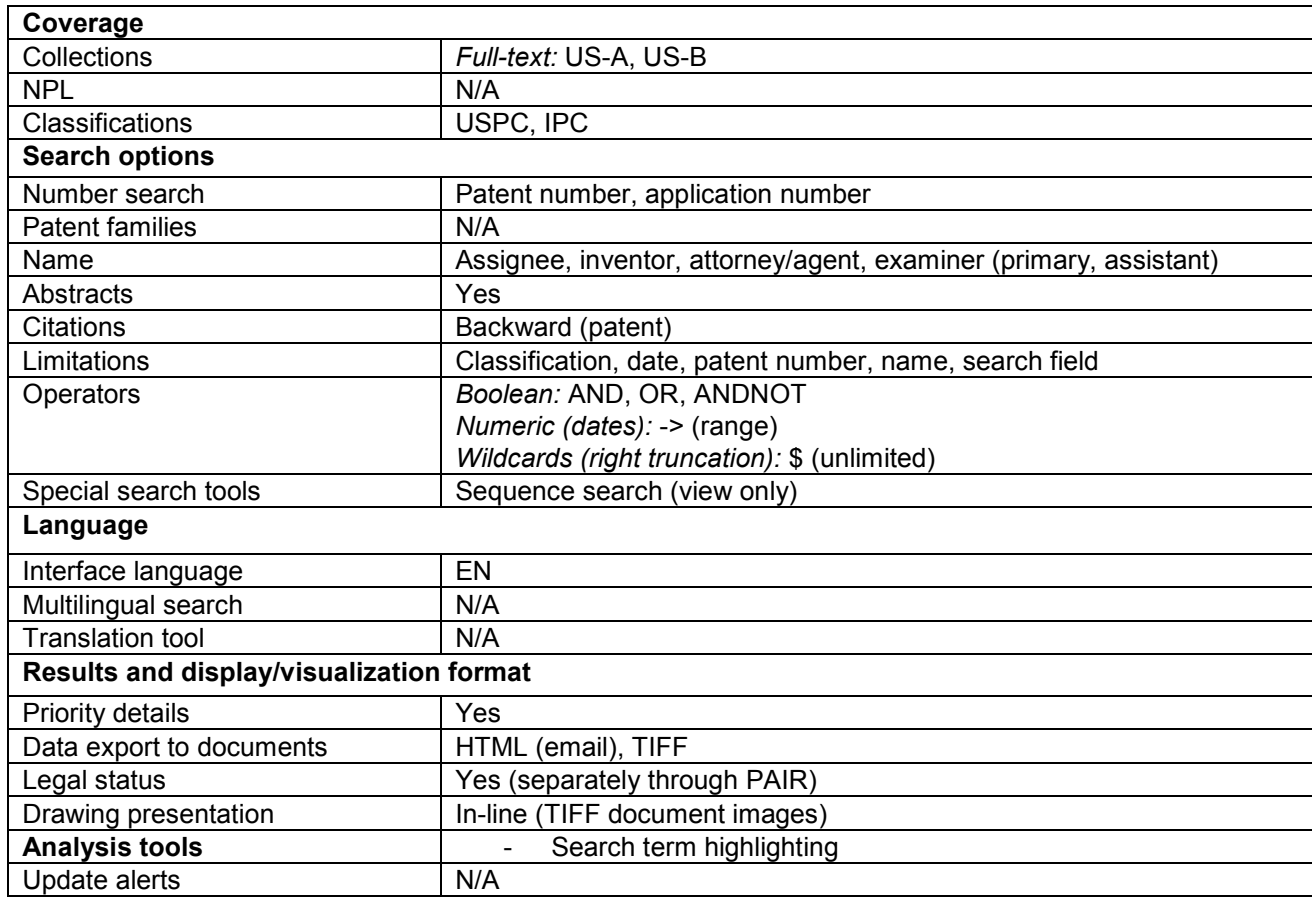

131. The Eurasian Patent Organization (EAPO) offers access to: a) the **EAPO database** of published Eurasian applications and patents with bibliographic data and abstracts for patents in English, bibliographic data and abstracts for applications in Russian, full description of applications and patents in Russian and b) **EAPATIS**, with records from EAPO, WIPO, EPO, USPTO, Soviet Union, Russia and CIS countries, and countries included in the "PCT minimum documentation". Over 40 local databases (DB) are supported with access to world, regional and national collections of patent documentation. The Russian language collection consists of patent documentation of EAPO, Russia, national patent offices of the Eurasian region including documentation from Eurasian Patent Convention Contacting States. The following DBs are presented in English: Eurasian patents (since 1997), patent documentation from the CISPATENT data <sup>35</sup> (Armenia, Belarus, Georgia, Kyrgyzstan, Moldova, Russia, Tajikistan, Ukraine and Uzbekistan, and the Eurasian Patent Office), patent documentation of countries included to the PCT-minimum documentation (WIPO, EPO, USA, Japan, Canada etc.), while the Eurasian version of esp@cenet provides access to the esp@cenet database with English and Russian as possible search languages.

132. The user may have access to published Eurasian applications and patents via the EAPO database only by using the application or patent number search option. The results are often displayed in Russian with a link to esp@cenet, where the abstract in English can be viewed.

133. The EAPATIS system on the other hand can be accessed in two ways: **free-of-charge** or on a **fee base**. In both cases the user may carry out an **advanced**, a **number** (quick) or a **professional search**, while the fee-based access provides the possibility of a metasearch, allowing search in esp@cenet, epoline, Patentscope, USPTO and JOPAL databases. The **quick search** allows only search by patent number with country codes but without truncation. The **advanced search** on the other hand allows the user to choose EAPO-EN and/or CISPATENT databases to be searched and includes publication/application number, IPC code, date, person/firm name and/or keyword as possible search fields. The result includes link to the front page and/or description PDF file, as well as links to Delphion (for users who are Delphion subscribers), esp@cenet and the Register.

134. The free-of-charge access covers the Eurasian patents and the CISPATENT databases. The Eurasian patent database contains bibliographic data and abstracts in English and the front pages (in Russian), full texts of the descriptions of inventions in Eurasian patents (in Russian). The CISPATENT database is a co-product of the Commonwealth of Independent States and the Eurasian Patent Office(EA). and contains bibliographic data and abstracts in English and full descriptions of patent documents in original languages.

135. The **"requests analyzer"** offers assistance to the users as it provides them with messages elaborating possible query mistakes and making proposals in order to optimize the search results, while the preview button allows seeing in advance the search query and altering it if necessary before proceeding to the search results. The query results contain abstracts and bibliographic descriptions of the patents and further data when IPC data is searched.

136. Access on a paid basis is open to all databases of the system in advanced, number and professional modes, as well as metasearch. Front pages and full descriptions of Eurasian patents and published Eurasian applications are presented. The features of zero results analysis and the request analyzer should be mentioned, providing help messages and recommendations in case an error is found in the query or zero results are displayed.

<sup>&</sup>lt;sup>35</sup> Including data from the Commonwealth of Independent States (CIS):Armenia(AM), Belarus(BY), Georgia(GE), Kazakhstan(KZ), Kyrgyzstan(KG), Moldova(MD), Russia(RU),Tajikistan(TJ), Ukraine(UA), Uzbekistan(UZ)) and the Eurasian Patent Office(EA).

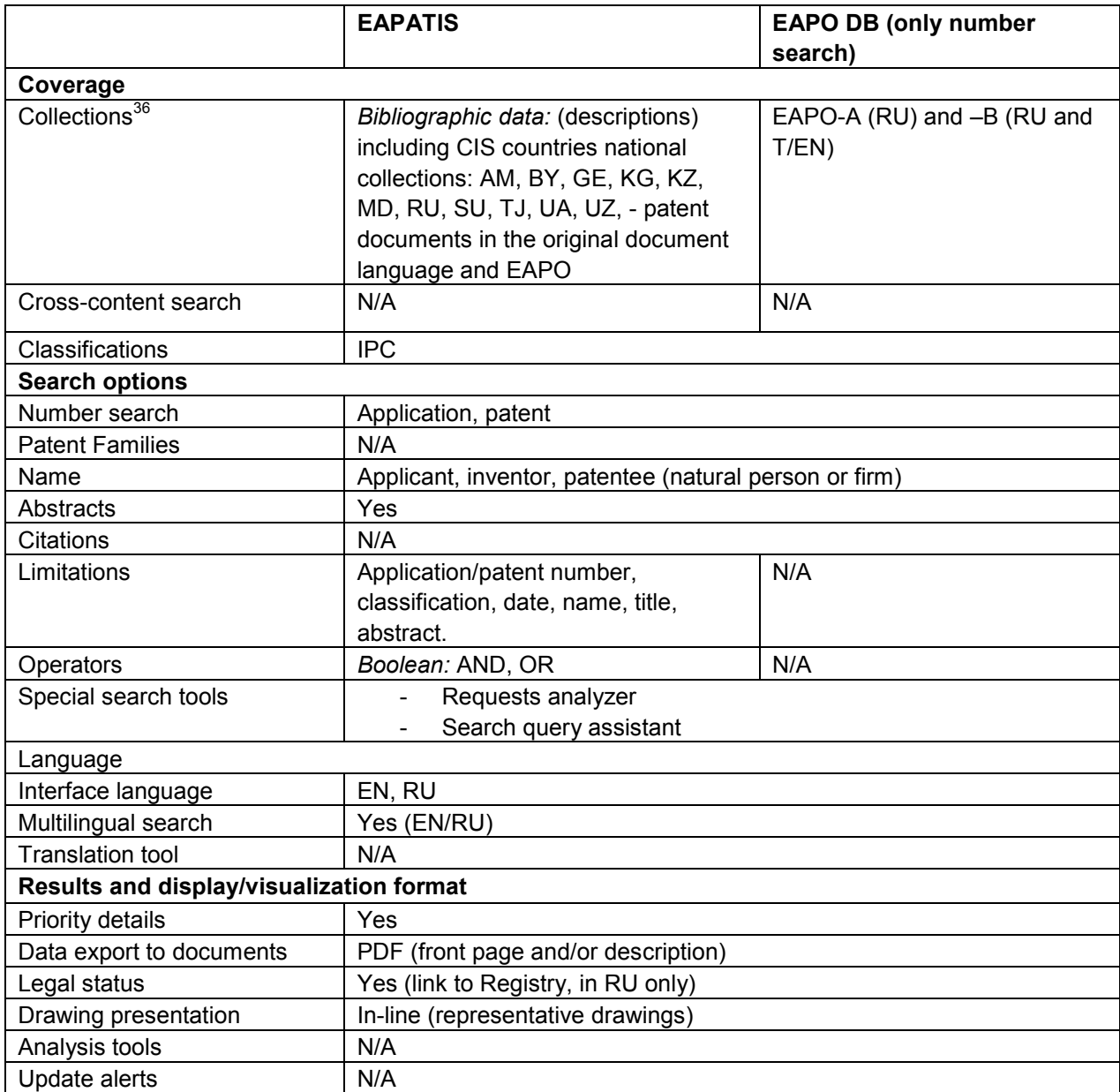

<sup>&</sup>lt;sup>36</sup> For full information on coverage, see: http://www.eapatis.com/enSearch/info/db\_eapatis.htm; http://www.eapatis.com/ENGLISH/desc-en.htm

## **(xv) European Patent Office**

137. Esp@cenet is a free patent search service offered by the European Patent Office. Its content is based on the INPADOCDB bibliographic data set and INPADOC legal status data set, currently covering over 80 and over 50 patent authorities, respectively.<sup>37</sup> In addition to allowing searching in bibliographic data for the aforementioned collections, esp@cenet also permit full-text search of European and PCT applications in English, German, and French.

138. With regard to the search schemes four search options are offered, allowing the user to choose among Worldwide, WIPO or EP databases:

139. The **Quick Search** enables search by keyword, choosing whether to search in title/abstract or for persons/organizations.

140. **Advanced Search** allows keyword search in title/abstract, search by publication/application/priority number, publication date, applicant/inventor's name and/or ECLA or IPC classification. Only English keyword entries are accepted and then can result in English translated abstracts (that excludes from the results patents the abstracts of which have not been translated, such as patents before 1970). A maximum of 4 search terms may be entered in each field, and a total of 21 search terms and 20 logical operators within the search mask as a whole. With regards to the publication date, no wildcards characters can be accepted.

141. **Number Search** carries out search by application, publication or priority number with or without country code prefix. The two first characters of the search inquiry should be the country code. Non-patent literature (NPL) reference number search is also possible for the XP documents, namely the NPL documents classified by the ECLA classification system and/or cited in the EPO search report. It should be noted that the NPL reference number is the only way to retrieve such information.<sup>38</sup>

142. **Classification Search:** this search option allows keyword search in particular fields of technology showing the relevant ECLA classes/subclasses and allowing thus a refined search by ECLA classes, as the selected results may be copied and used for search in the Advanced Search form. The classification search results may include a number of embedded images.

143. **Smart Search:** The smart search enables simple/multi-word as well as complex searches and it also allows command line searches. The smart search mask can be used as a widget and thus be dragged and

144. After choosing which type of search to carry out, the results – the first 500 - are **displayed** with the keyword(s) highlighted. 20 of them can be saved in "my patents list" and be retrieved –if cookies are enabled- for a year. The claims tab may include a "**claims tree**" which provides a graphical presentation and hierarchy of dependent and independent claims.

145. The document contents can be immediately translated into German, French, Swedish, Portuguese, Italian and Spanish using the EPO's own machine translation system, while non-Latin characters text can be translated into English. An INPADOC legal status tab is also available while more information can be retrieved through the provided link to the European Patent Register. **Register Plus** allows access to all publicly available data related to European patent applications until the grant procedure, namely administrative and legal data on EP, Euro-PCT and PCT filings.

146. **Drawing mosaics** are offered allowing quick review scanning of all drawings, while batch document download and printing are possible via the EPO's Open Publication Server (OPS).

 $37$  For full information on data coverage, see:

http://documents.epo.org/projects/babylon/eponet.nsf/0/2464E1CD907399E0C12572D50031B5DD/\$File/global\_p atent\_data\_coverage\_0110.pdf

<sup>&</sup>lt;sup>38</sup> http://ep.espacenet.com/help?locale=en\_EP&method=handleHelpTopic&topic=npl

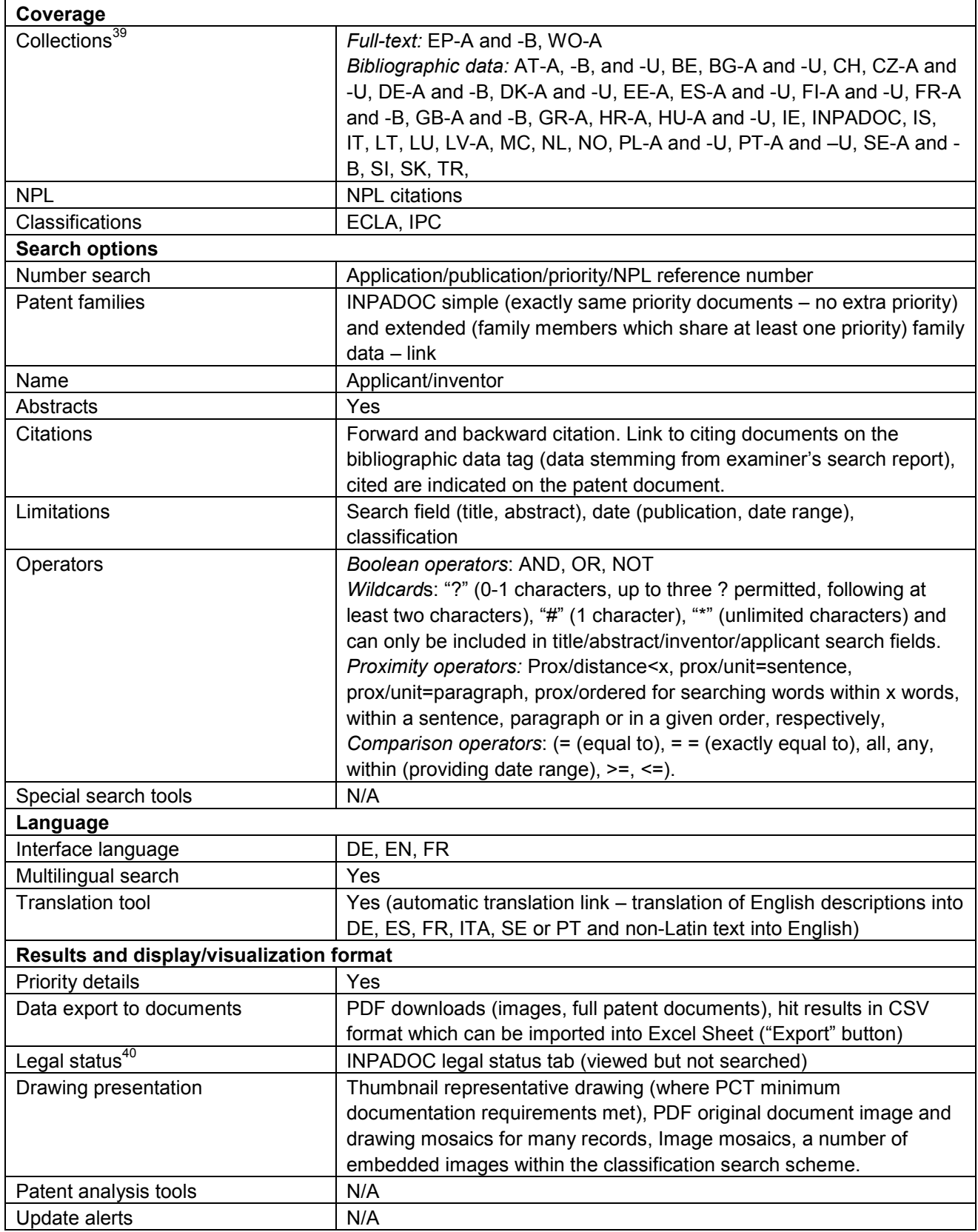

<sup>&</sup>lt;sup>39</sup> http://ep.espacenet.com/help?locale=en\_EP&method=handleHelpTopic&topic=detailedcoverage

<sup>&</sup>lt;sup>40</sup> http://www.epo.org/patents/patent-information/raw-data/useful-tables.html

## **3. REVIEW OF NON-PATENT LITERATURE DATABASE SERVICES**

#### **(a) Introduction**

147. Non-patent literature (NPL), as the term suggests, consists of any documents that are not patents. In the context of the international patent system, it generally refers to scientific and technical literature and represents an important element of the prior art used to determine the novelty of an invention. The European Patent Office has found that, on average, 15 percent of citations in search reports are derived from NPL, while 3 percent of search reports contain only NPL citations. In fact, in certain fields of technology, NPL encompasses a larger part of the prior art than patent documents. For example, in biochemistry, the EPO has found that over 60 percent of examiner citations are derived from NPL sources.<sup>41</sup>

148. NPL describes a wide range of different publications, a few examples of which are depicted in Figure 1.

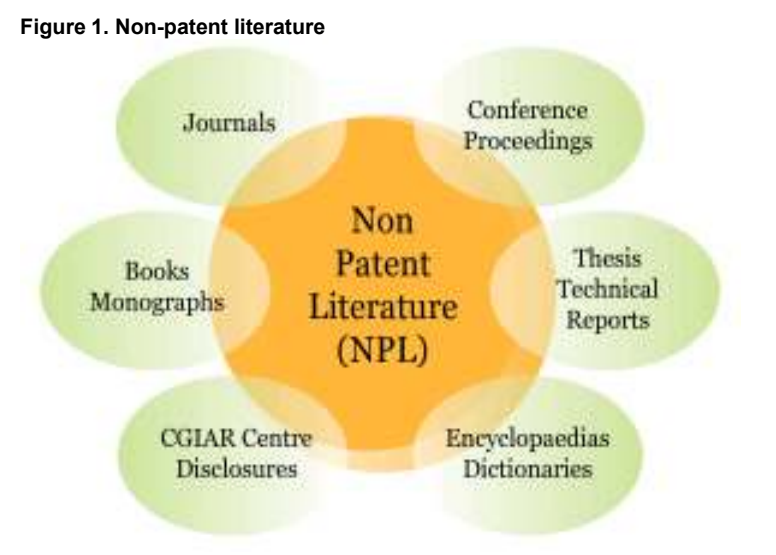

Source: CGIAR, "CGIAR centre publications as prior art", http://www.cas-ip.org/projects/cgiar-centre-publications-as-priorart/

149. Like patent documents, books, journals, conference proceedings, and other types of publications that constitute NPL have become far more easily accessible as a result of their increasing availability in electronic form through the Internet. Nonetheless, locating and accessing relevant NPL prior art remains a challenge as a result of the diversity of channels through which these scientific and technical publications originate and are distributed. Indeed, whole new sources of NPL prior art such as webpages and blogs have emerged with the advent of the Internet as a means of publication.

- 150. Sources of NPL include:
- − Publisher databases;
- − Library databases;

- − Government databases;
- − Trade association databases;
- − College and university databases; and
- − Personal websites of researchers.

<sup>41</sup> Yves Verbandt and Emmeline Marttin, "Search in Non-Patent Literature (NPL)", Presentation at Search Matters 2009 (30-31 March 2009).

151. Across these many sources of NPL, documents also lack the large degree of uniformity in structure present in patent documents, further compounding the challenges faced in searching scientific and technical literature.

152. Furthermore, in spite of an emerging trend towards free access and open access in scientific and technical publishing, most NPL publications can only be accessed on a fee-paying basis. Thus, regardless of the accessibility of NPL documents, organizations and individuals involved in the patenting process, from inventors and applicants to patent examiners, must be selective in their use of NPL as a source of information. To address this issue, which disproportionately affects patent offices, individual inventors, universities, and SMEs in developing countries, the World Intellectual Property Organization has launched the Access to Research for Development and Innovation (aRDi) program in cooperation with several major scientific and technical publishers. This program, discussed in greater detail in Section 3. (h), is designed to facilitate access to scholarly journals for patent offices and academic and research institutions in developing countries in particular least developed countries (LDCs).

## **(b) Structure and methodology**

153. To provide an overview of content types and features available across different services for searching and accessing NPL, this Guide reviews a selected group of online search services and journal databases. The services summarized here include some of the most widely used search services and journal databases, as identified through Circular C.N 3024. Nonetheless, they are not intended to serve as an authoritative list of NPL services but rather to illustrate characteristics common to various services. The Guide also outlines features of selected content sets searchable or accessible through a number of the services reviewed here such as the MEDLINE content set.

154. For the purposes of the present Guide, NPL is defined to exclude business methods and traditional knowledge. Though publications in these fields undoubtedly contribute to the prior art, business methods are patentable only in a limited number of jurisdictions, while the complexity of traditional knowledge as a source of data suggests a separate, dedicated study of the subject.

155. Though substantial overlap exists between the features available through search services and journal databases, these types of services are distinguished here for purposes of clarity and comparability. Generally speaking, journal databases (which may also contain other types of publications such as books or conference proceedings) lack the sophisticated search and analysis features available in search services, while search services frequently do not provide the possibility to access documents identified through searches in their full-text version unlike journal databases.

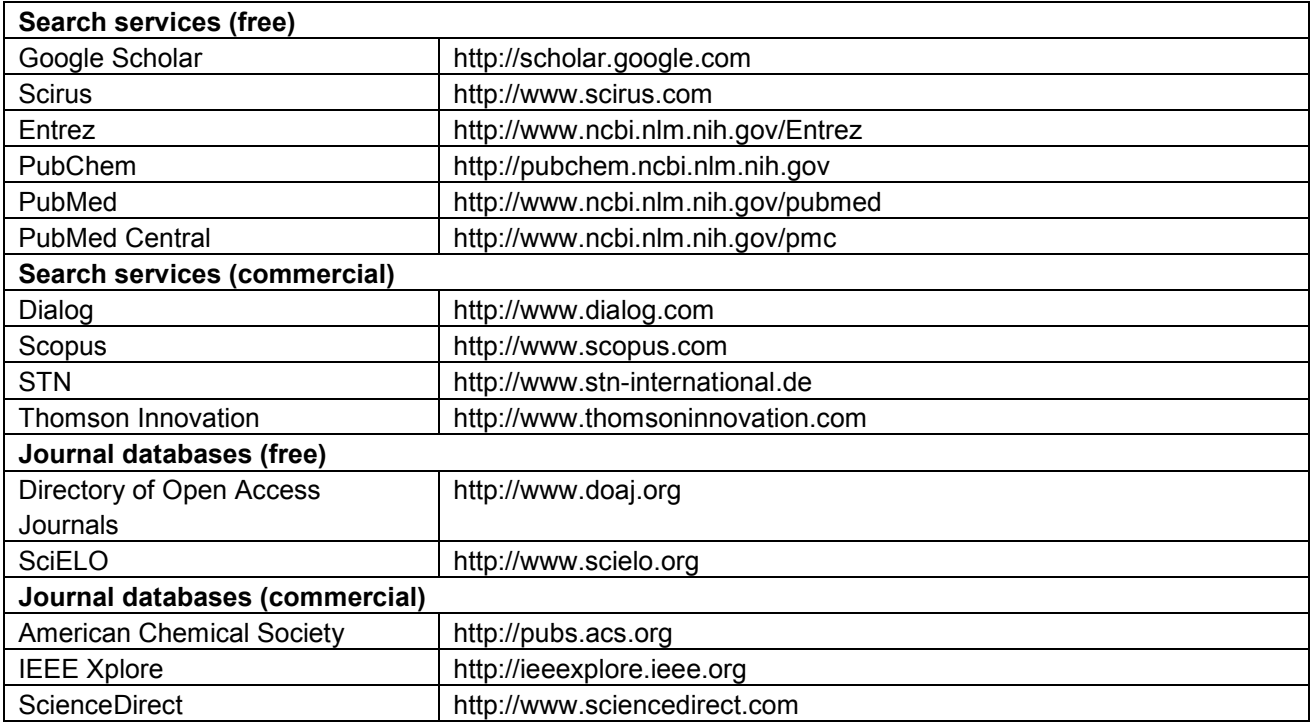

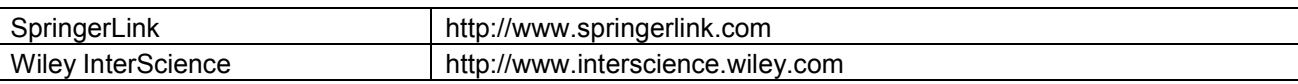

156. To facilitate a comparison of features available through services reviewed here, summary tables are provided for each service. The following information is provided through the summary tables:

157. **Subject area** describes the fields of technology covered by the service based on the WIPO technology classification, with the major classes being: Electrical engineering, Instruments, Chemistry (including biotechnology), Mechanical engineering, and Other fields (including civil engineering).

158. **Coverage** describes the types of publications covered by the service and the historical coverage and language availability for each type of publication (where available). The types of publications are classified as journals, books, technical reports, magazines, conference proceedings, others (including newspapers). Journals refer to scholarly periodicals in various fields of science and technology, usually published according to a regular schedule with content subject to peer or editorial review. Technical reports similarly describe advances in science and technology but are not generally subject to peer or editorial review. Conference proceedings compile papers submitted within the framework of academic conferences and therefore do not typically follow the same regular pattern of publication as journals. Magazines are mainly trade publications, summarizing news in a particular industry. Books may include textbooks or other longer scholarly work focusing on a specific scientific or technical topic.

159. **Content** indicates the elements of documents that can be accessed (and not merely searched) through the database. These elements may include bibliographic data, abstracts, and full-text or other items such as chemical structures.

160. **Journals from PCT Minimum Documentation** includes all journals contained in the list provided in Part 4.2 of the WIPO Handbook on Industrial Property Information and Documentation that are accessible in their full-text through the database. These journals represent the documentation that must be, in any case, consulted by International Searching Authorities when carrying out an international search. Information on journals from the PCT Minimum Documentation contained in a database is provided for content repositories only.

161. **Search operators** include Boolean, proximity, and wildcard operators (see Section 2(b)(ii)). Information is also provided on the types of truncation possible using wildcard operators (left, right, and internal as well as simultaneous left and right truncation, or "SLART").

162. **Search filters** are typically means of limiting a results set using given (rather than freely userdefinable) search criteria. Thus, for example, users may be given the option to select from a list of journal titles to which a search is to be limited.

163. **Search fields** are data fields or sets of data fields that can be searched independently from other data contained in the database.

164. **Metadata** refers here to classification schemes and controlled or uncontrolled keyword sets.

165. **Language (interface)** indicates the different languages in which search interface and results screens are available.

166. **Additional tools** include features designed to facilitate searching, to analyze and export search results, and to track changes in database content.

167. **User support** includes various types of support documentation ("help pages") and interactive or onsite support provided to assist users in effectively using the service.

168. **Patent data** indicates all types of patent documents that can be searched or accessed through the service.

## **(c) Database content sets**

169. Certain content sets are common to a number of different search services. These content sets include: Inspec, the IP.com Prior Art Database, MEDLINE, and Embase.

## **(i) Inspec**

170. Inspec is a bibliographic database published by the Institution of Engineering and Technology (IET), with a particular focus on physics, computer science, and engineering. Inspec contains more than 11 million records covering over 4,000 journals, around 2,200 conference proceedings, as well as books, reports and dissertations from 1969. An archive file extends the historical coverage to the period from 1898 to 1968. Records in Inspec are classified according to a proprietary hierarchical classification scheme but also according to the IPC (through a concordance with the Inspec classification scheme). Controlled index terms are also used to represent inorganic substances and materials, astronomical objects, and numbers found within records and thus address the difficulties posed by synonymous representations of identical concepts (e.g. the number one thousand being represented as 1000, 10^3, 1.0E+3, etc.). Inspec content is incorporated into database services such as Questel Orbit and Thomson Innovation.

# **(ii) IP.com Prior Art Database**

171. The IP.com Prior Art Database (often referred to simply as "IP.com") is a full-text database that incorporates a number of corporate disclosure publications such as the IBM Technical Disclosure Bulletin, the Siemens Disclosure Journal, and the Xerox Disclosure Journal as well as similar publications from Microsoft, Motorola, and Sony. Its content also includes disclosures from the US National Institute of Standards and Technology as well as disclosures from various parties made through the US Patent and Trademark Office ("statutory invention registrations") and the Internet Society ("requests for comments"). The historical coverage varies according to the specific dataset. The Xerox Disclosure Journal constitutes part of the PCT NPL Minimum Documentation. Content from the IP.com Prior Database is included in such services as Orbit.com.

## **(iii) MEDLINE**

172. MEDLINE is a bibliographic database compiled by the National Institutes of Health (NIH) National Library of Medicine. Its content encompasses over 16 million records and covers over 5,200 journals in the fields of "life sciences, behavioral sciences, chemical sciences, and bioengineering",<sup>42</sup> the large majority of which are published in English. The journals indexed in MEDLINE date from 1963 to the present, though content from 1950 to 1963 is also available through the associated OLDMEDLINE database. Over 80 percent of MEDLINE records include English-language abstracts. MEDLINE incorporates the MeSH (Medical Subject Headings) hierarchical classification scheme, which encompasses over 25,000 symbols ("descriptors"). MEDLINE content is primarily disseminated by the NIH Center for Biotechnology Information through its PubMed database service but also through other sources such as Thomson Innovation and the STN database services.

# **(iv) Embase**

-

173. Embase is a bibliographic database provided by Elsevier focusing on biomedicine and pharmacology. Its content includes more than 20 million records covering over 7,300 journals and book series from 1974, published in a variety of languages, notably English and Chinese. Content from 1943 to 1973 is available separately through the Embase Classic database. Around 80 percent of Embase records (90 percent of Embase Classic records) include abstracts. There is significant overlap between the content set of Embase and MEDLINE (approximately 60 percent of journals indexed in Embase are also contained in MEDLINE), particularly in certain subject areas.<sup>43,44</sup> Records contained in Embase are classified according to the Emtree hierarchical classification scheme, which includes 56,000 symbols ("preferred terms") and fully incorporates the MeSH classification scheme. Embase content is incorporated, e.g., into the Dialog and STN database services

<sup>42</sup> United States National Library of Medicine, "Fact Sheet: MEDLINE®", http://www.nlm.nih.gov/pubs/factsheets/medline.html (Accessed 12 January 2010).

<sup>43</sup> Elsevier. "What are the differences between MeSH and Emtree?", http://www.info.embase.com/UserFiles/Files/Embase emtree\_mesh\_.pdf (Accessed 12 January 2010).

#### **(d) Free-of-charge search services**

## **(i) Google Scholar**

174. Google Scholar offers a **basic search interface** and an **advanced search interface**, both of which allow a range of common search operators. The **advanced search interface** distinguishes itself from the basic search interface by the option to search in specific fields and filter results according to language and subject area. The coverage of the search carried out by Google Scholar varies according to subject area<sup>45</sup> and is thought to have a bias towards English language content.<sup>46,47</sup> Generally speaking, the **coverage** includes "peer-reviewed papers, theses, books, abstracts and articles, from academic publishers, professional societies, preprint repositories, universities and other scholarly organizations."<sup>48</sup>

175. **Searching by field** is possible according to title, author name, publication (source title), and date. Since the fields are defined probabilistically, field searching is not error-proof (i.e., data may be considered erroneously to belong to a particular field, e.g., the page number 1945 may be interpreted as the date of publication).

176. **Filtering by language** is possible in the following languages: Chinese (traditional), Chinese (simplified); German, English, French, Japanese, Korean, Portuguese, and Spanish. **Filtering by subject area** is possible for the following areas: Biology, Life Sciences, and Environmental Science; Business, Administration, Finance, and Economics; Chemistry and Materials Science; Engineering, Computer Science, and Mathematics; Medicine, Pharmacology, and Veterinary Science; Physics, Astronomy, and Planetary Science; Social Sciences, Arts, and Humanities. Evidence points to the fact that these subject areas are not entirely distinct from one another in retrieved results (i.e., results may be found in multiple subject areas).

177. Both the basic and advanced search interfaces are available in **multiple languages**, including Arabic, Chinese (traditional), Chinese (simplified), English, French, German, Japanese, Korean, Portuguese, and Spanish (not Russian). The interfaces permit the use of Boolean operators and phrase truncation (effectively a type of unordered proximity operation where an asterisk is used as a wildcard operator to represent each word separating the given search terms). They also support **semantic searching** through the addition of a tilde ( $\sim$ ) before each term for which synonyms and other related terms are to be searched.

178. Results are sorted by relevance, which is determined "weighing the full text of each article, the author, the publication in which the article appears, and how often the piece has been cited in other scholarly literature."<sup>49</sup> From the results list, users can find additional content relevant to their search by following links below each title to: documents in which a particular result is cited ("**cited by**"); and similar articles ("**related articles**"). Citations can be imported using the "**Bibliography Manager**" in a number of formats, including BibTex, EndNote, RefMan, RefWorks, and WenXianWang.

179. Google Scholar only displays an extract from relevant documents in its results list and does not itself provide access to full-text content. However, for certain participating institutions, "**Library Links**" can be displayed in the results list, which highlight those documents to which users have authorized access through their institution. This feature can also highlight documents available in hard copy at local libraries, provided that the libraries list their holdings in the Online Computer Library Center's Open WorldCat, or available for purchase in electronic copy through the British Library ("BL Direct"). Through the results list, **additional** 

<sup>[</sup>Footnote continued from previous page]

<sup>44</sup> P. Royle, L. Bain, L. Payne, M. Hill, and N. Waugh, "The value of literature searching beyond medline and embase for systematic reviews of interventions and epidemiology in diabetes", Health Technology Assessment International. Meeting (2004: Krakow, Poland)

<sup>&</sup>lt;sup>45</sup> Virginia Wilson, "A Content Analysis of Google Scholar: Coverage Varies by Discipline and by Database" Evidence Based Library and Information Practice, Vol. 2, No. 1 (2007)

<sup>&</sup>lt;sup>46</sup> Chris Neuhaus et al., "The Depth and Breadth of Google Scholar: An Empirical Study" Libraries and the Academy Vol. 6, No. 2 (April 2006): 214-219.

<sup>&</sup>lt;sup>47</sup> Philipp Mayr and Anne-Katrin Walter, "Studying Journal Coverage in Google Scholar" Journal of Library Administration Vol. 47, No. 1&2 (January 2008): 81-99.

<sup>&</sup>lt;sup>48</sup> Google, "About Google Scholar", http://scholar.google.ch/intl/en/scholar/about.html (Accessed 12 October 2009)  $49$  Ibid.

**versions** of documents can also be accessed, which may include versions freely available in full-text (e.g., versions published on authors' websites). However, these versions may differ from the version cited in the results list (e.g., with the peer-reviewed published version appearing in the results list and pre-print manuscripts appearing as additional versions).

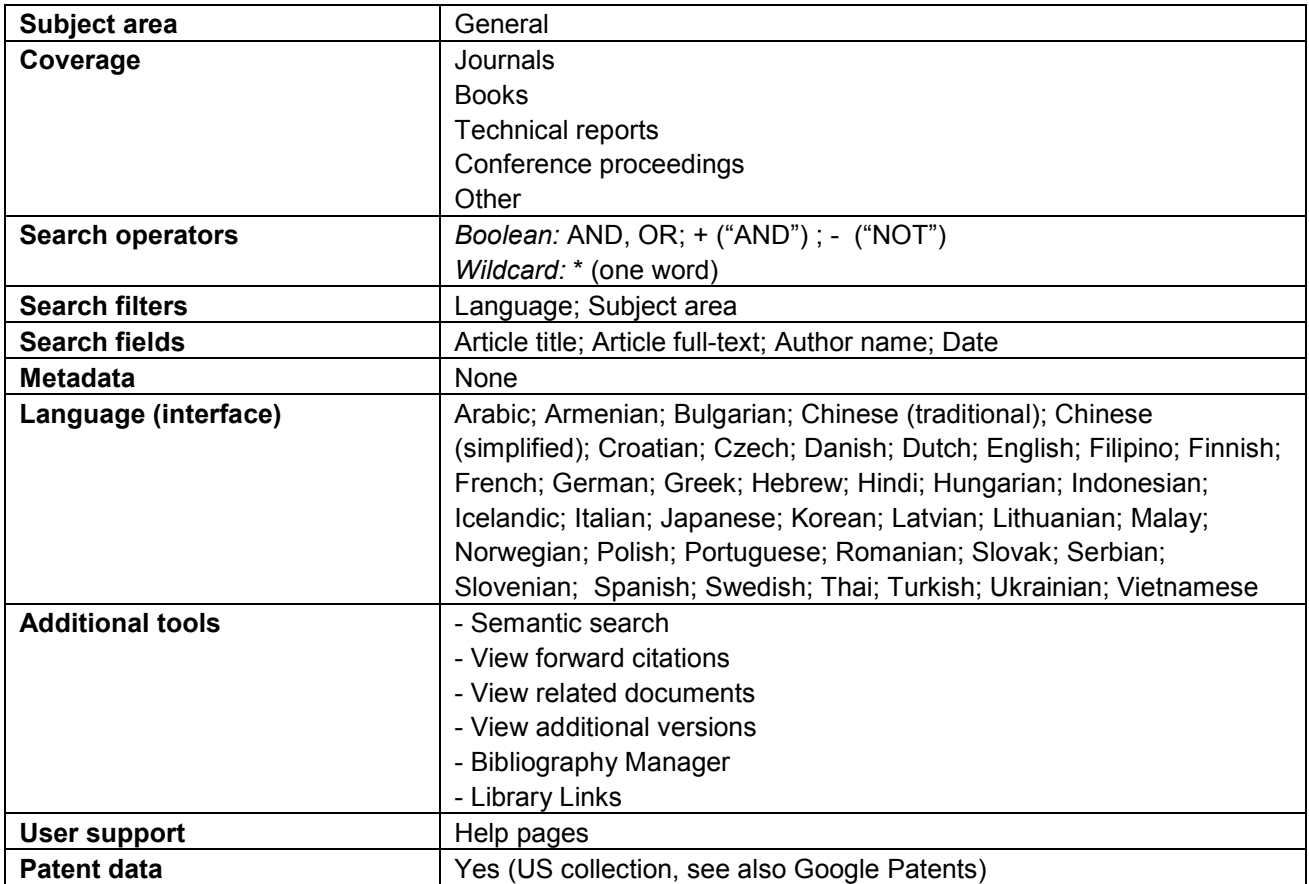

#### **(ii) Scirus**

180. Scirus is a free search service provided by Elsevier. It covers over 350 million webpages determined to be "science-related" as well as a selection of additional sources including journal databases and content repositories. It also covers a range of patent data through Lexis-Nexis. The webpages searched include: "university pages (domains ending with .edu, .ac.uk, and educational sites within other countries); scientific organizations (.org) and conference pages; company pages with scientific R&D information or information relevant to researchers (.com); government pages dealing with science, including health and sciences like law (.gov); scientist and author home pages."<sup>50</sup>

181. It offers a **basic search interface** and an **advanced search interface**, both of which permit the use of common search operators and field searching (using field codes in the basic search interface). The advanced search interface additionally provides for the possibility to filter results according to date, information type, file format, content source, and subject area. **Filtering by information type** allows users to include or exclude abstracts, articles, books, company homepages, conferences, patents, preprints, scientist homepages, and theses and dissertations from their search results. **Filtering by file format** permits users to select whether the results are to be in any format, PDF, HTML, Word, Powerpoint, TeX, or PostScript format. By **filtering by content source**, users can choose to include the entire range of content searched by Scirus or pick from a pre-defined list of selected sources. The areas for which **filtering by subject area** is available include: Agricultural and Biological Sciences; Astronomy; Chemistry and Chemical Engineering; Computer Science; Earth and Planetary Sciences; Economics, Business and Management; Engineering, Energy and Technology; Environmental Sciences; Languages and Linguistics; Law; Life Sciences; Materials Science; Mathematics; Medicine; Neuroscience; Pharmacology; Physics; Psychology; Social and Behavioral Sciences; and Sociology.

182. Results can be sorted according to relevance (determined on the basis of keyword and citation frequency) or date. Each result is linked to **similar results**, determined on the basis of keywords from the search as well as keywords extracted from the search result itself. **Additional filtering** can be carried out from the results list, according to content source and file type. Furthermore, results can be refined by selecting additional terms proposed on the basis of the initial search. Finally, citations, abstracts and keywords from selected results can be emailed, saved, or exported in RIS or text format.

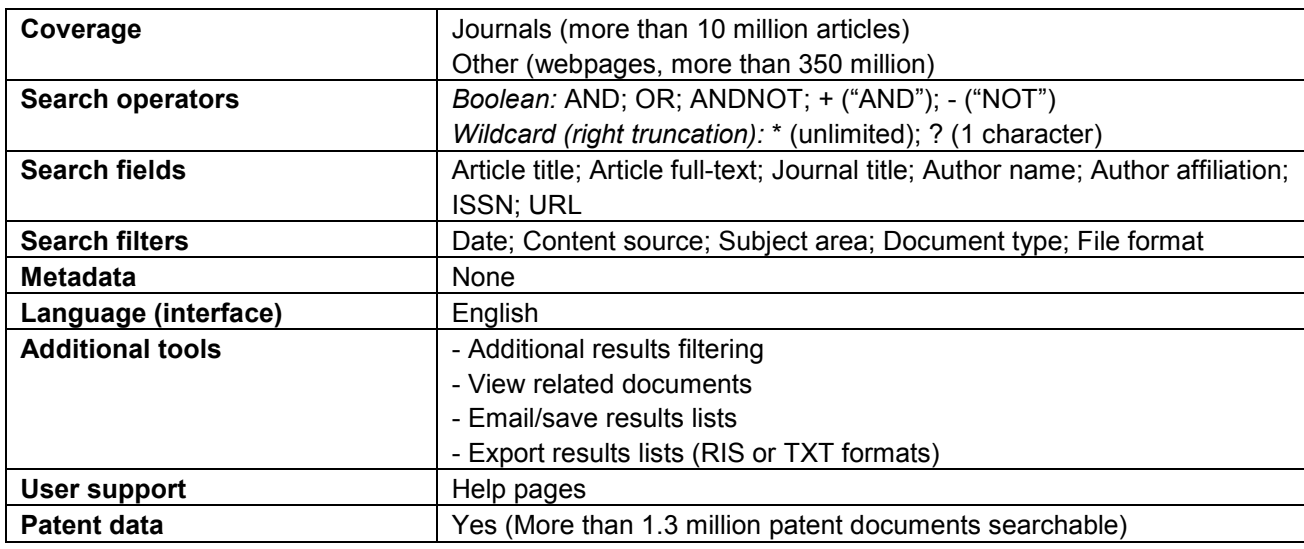

<sup>&</sup>lt;sup>50</sup> Scirus, "About Us", http://www.scirus.com/srsapp/aboutus/ (Accessed 13 October 2009)

## **(iii) Entrez**

183. Entrez is the portal to the database services made available by the National Institutes of Health (NIH) through its National Center for Biotechnology Information (NCBI). These database services include PubMed, PubMed Central, and PubChem as well as protein, gene and genome sequence and other types of databases. Entrez also provides links to books and journals indexed by NCBI and to the MeSH classification system.

184. Entrez offers a **command-line search across all NCBI databases**. The cross-database search permits the use of basic **Boolean operators, phrases, and nesting** as well as **right truncation** and **searching by field** in a wide range of data fields. Numbers of results for each database are shown, while results can be directly accessed from the individual databases. From the results for individual databases, users can **refine search results**. Additional search terms can be identified and added directly from the **database index**. The individual databases also generally allow users to **view and save the session history** and combine results from multiple searches in their session history. Selected **records can also be exported in XML format**.

185. NCBI allows users to access its databases using their own **customized applications** through a set of server-side programs ("Entrez Utilities", or "eUtils"). The programs permit retrieval of summary data or document IDs related to a particular search and batch downloads of documents, among other things.

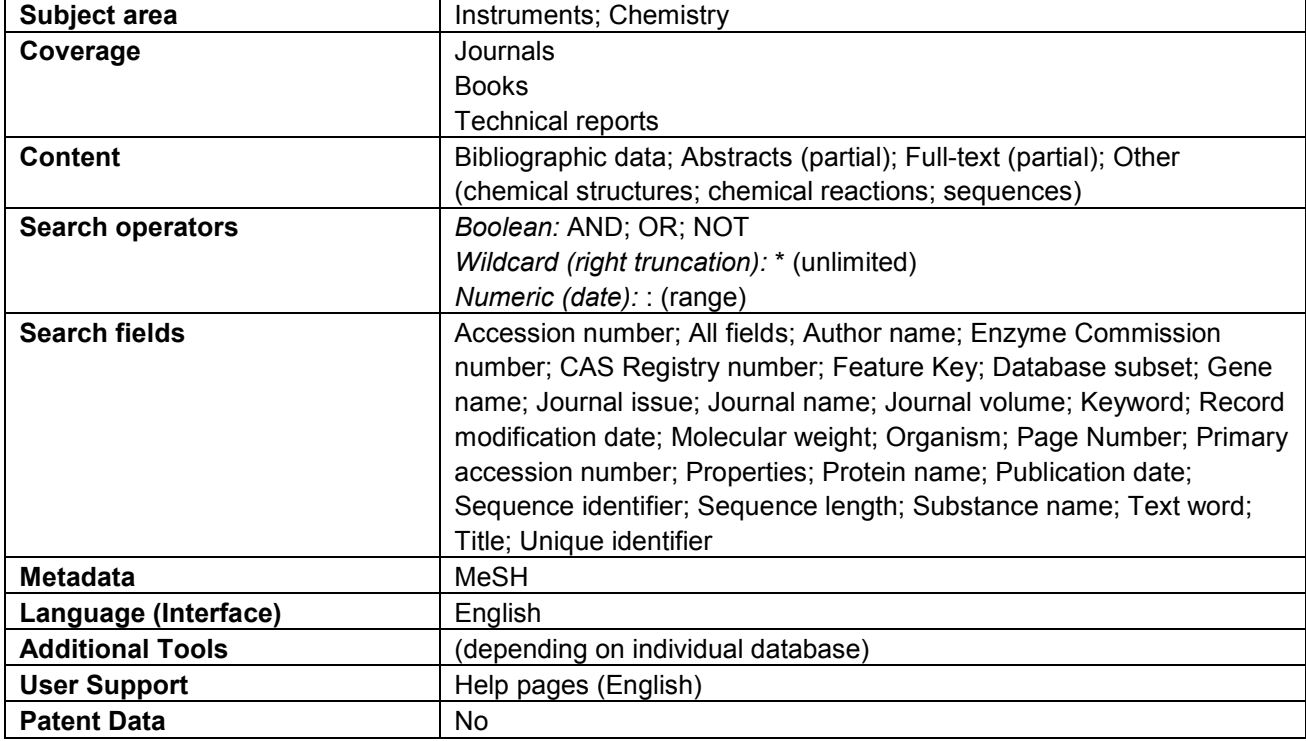

## **(iv) PubChem**

186. PubChem encompasses three interlinked databases, namely the **PubChem Substance**, **PubChem Compound**, and **PubChem BioAssay** databases. The PubChem Substance database contains chemical structure information submitted by numerous sources including government agencies, universities and research centers, and private companies. The PubChem Compound database clusters the information submitted to the PubChem Substance database according to structural similarity, grouping information related to identical chemical structures into single records. The PubChem BioAssay database contains biological activity information submitted for chemical substances included in the PubChem Substance database as well as information on the experimental conditions under which the biological activity data was collected. All three databases also include links to the respective data sources, from which additional substance or biological activity data can be obtained.

187. All three databases offer basic and advanced command-line search interfaces as well as a chemical structure search interface and biological activity ("BioAssay") search interface. Both the basic and advanced command-line search interfaces permit the use of basic Boolean operators and searching by field (where the available fields are determined the database in which the search is carried out). The advanced commandline search interface provides assistance in structuring more complex queries by providing structured search fields ("limits") as well as a query builder. The chemical structure search interface enables searching by synonyms, MeSH classification, and chemical properties and identifiers ("descriptors") as well as molecular formula. It also allows users to draw chemical structures or enter CID, SMILES, or InChI text-based representations of substances and carry out identity or similarity searches using these structures or text representations. The biological activity search interface permits searching by single or multiple substances and targets using synonyms, text representations, and other identifiers as well as by assay ID (AID) number. Search histories are automatically generated and can be accessed for up to eight hours after the search has been carried out or they can be saved to user profiles.

188. Results can be displayed in summary format or other formats such as abstracts view and can be sorted according to data submission or modification date, data source, and substance, compound, and assay ID numbers as well as chemical properties such as molecular weight (Substance and Compound) or bioassay method (BioAssay). Results **can be filtered** according to presence of bioassay information, pharmacological activity or "BioSystem", and depositor category (Substance and Compound) or according to target, bioassay method, related bioassay, and active substance (BioAssay). They can also be filtered for druglikeness according to Lipinski's Rule of Five (Substance and Compound) or type of bioassay, e.g. primary or confirmatory (BioAssay). For all records, links are given to information available from the other PubChem databases (e.g. from Substance to BioAssay data) as well as to external sources such as PubMed Central or organizations from which the data was originally obtained. **Results can be exported** in a variety of formats including XML format from all three databases.

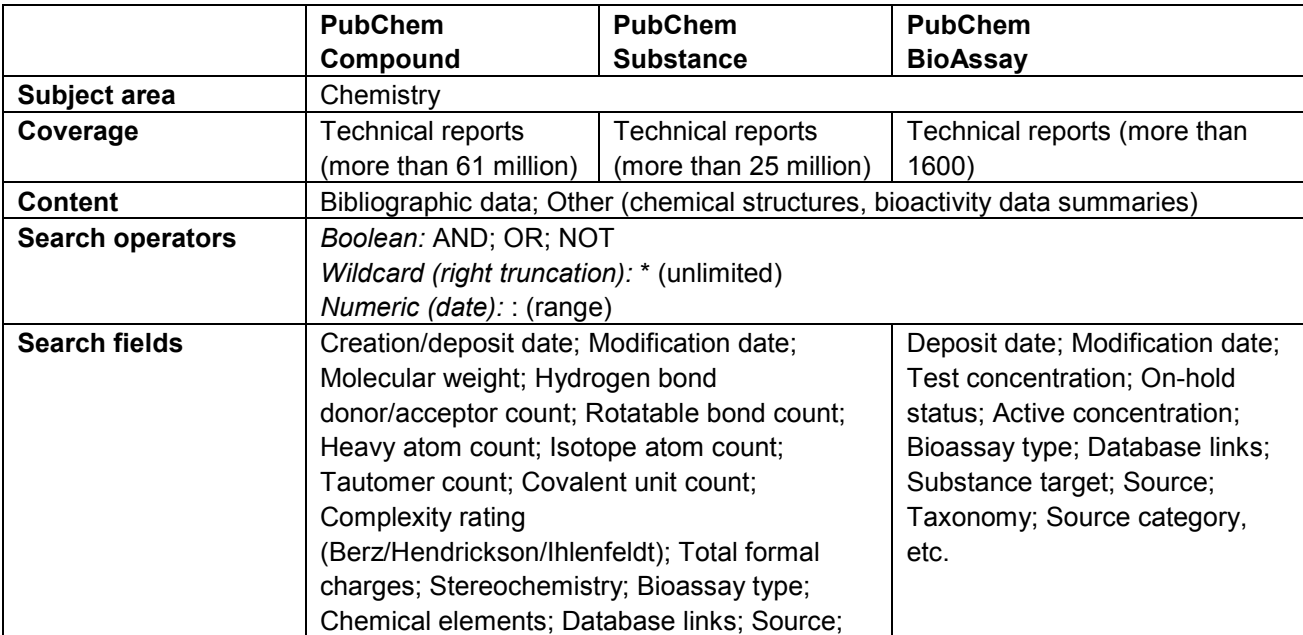

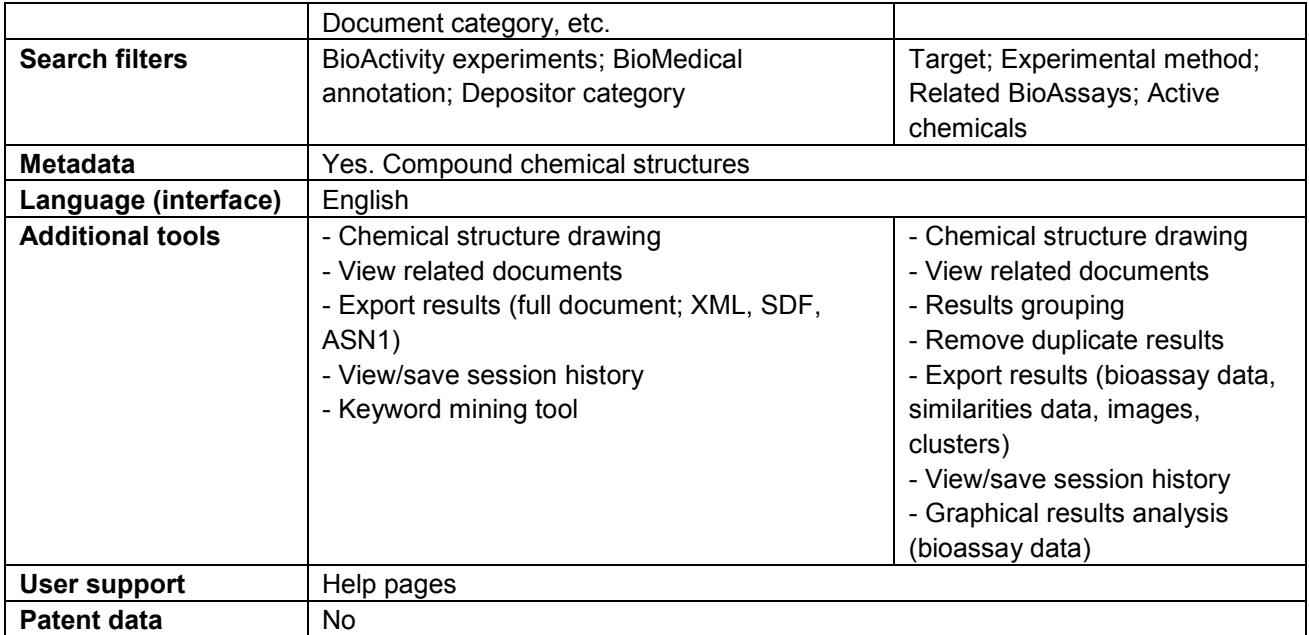

## **(v) PubMed**

189. PubMed incorporates bibliographic data from 5,200 journals in health-related fields including biochemistry, biomedical engineering, botany, nanotechnology, and various fields of medicine. Its content is largely derived from the MEDLINE content set and covers all articles contained in the PubMed Central fulltext database. In total, it contains over 19 million records, of which 16 million records belong to the MEDLINE content set.

190. PubMed offers a basic and advanced command-line search interface, of which both permit the use of basic Boolean operators and searching by field. The advanced command-line search interface allows the use of structured search fields and search filters ("limits"). The filters enable users to limit their results, for example, to records with links to the full-text of the associated article or to those with links to free full-text. The advanced command-line interface also permits **direct access to the search indexes** for each data field, thus facilitating the identification of relevant search terms. Searches carried out using both the basic and advanced command-line search interfaces automatically are expanded as **semantic searches**. Additionally, PubMed makes available a structured search interface permitting searching of bibliographic data ("citation matcher") and several prestructured searches ("topic-specific queries").

191. Results are sorted by default by date added but can also be sorted by publication date, last name of the first or last author, journal title, and article title. Results also indicate the **availability of full articles** at no cost through PubMed Central. From the results display, **additional filtering** can be carried out using search criteria suggested on the basis of the initial search and related documents available in other NCBI databases including PubChem can be identified. Users can establish **profiles** ("MyNCBI") to save session histories or customized search filters.

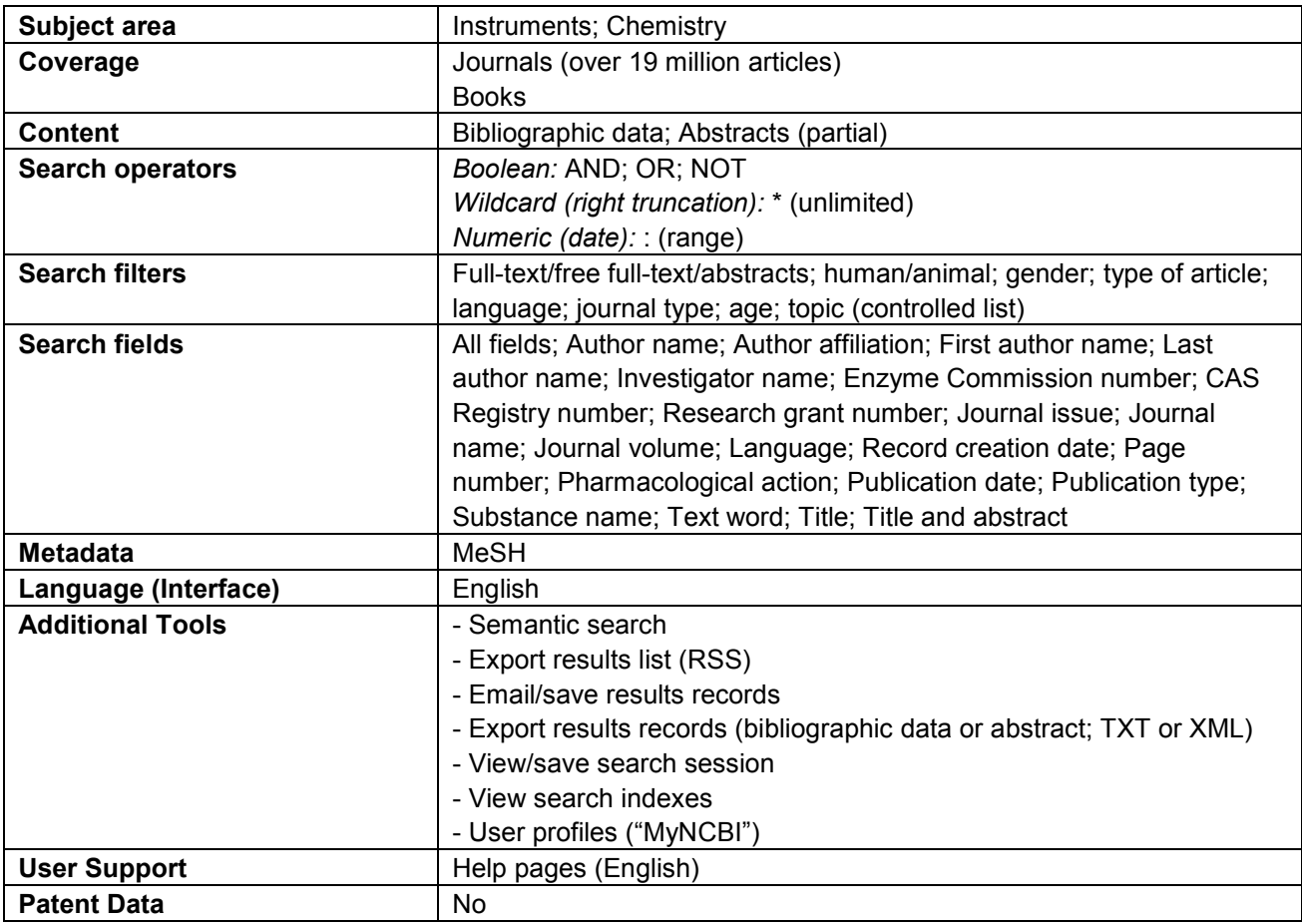

## **(vi) PubMed Central**

192. PubMed Central is a document repository focusing on health and life sciences. Through PubMed Central, the NIH National Library of Medicine provides free full-text access to over 2 million articles from around 1000 scholarly journals including a significant number of journals belonging to the PCT NPL Minimum Documentation. Not all journals include their full archives back to their earliest issues. Articles from certain journals are also subject to an embargo period of up to 24 months before they become available through PubMed Central. However, once they appear in PubMed Central, many journals are made available under limited or full open-access conditions, that is to say, that they "are made available under a Creative Commons or similar license that generally allows more liberal redistribution and reuse than a traditional copyrighted work."<sup>51</sup>

193. PubMed Central provides basic and advanced command-line search interfaces similar to those found in PubMed, with automatic semantic search, though the searchable fields differ between the two services. Searches previously carried out can be combined to provide a single results set.

194. Results can be sorted by print or electronic publication date, journal title, or their date of addition to PubMed Central. From the record view, users **download full-text articles in PDF format** and view and access **citing documents** and **related articles**. Search sessions can also be tracked and stored to user profiles ("My NCBI").

| Subject area                                                 | Instruments; Chemistry                                                                                                    |
|--------------------------------------------------------------|----------------------------------------------------------------------------------------------------|
| Coverage                                                     | Journals (899 titles; English)                                                                                                    |
| <b>Journals from PCT NPL</b><br><b>Minimum Documentation</b> | Applied Physics Letters; EMBO Journal; Journal of Applied Physics;<br>Journal of Biological Chemistry; Journal of Nutrition; Nucleic Acids<br>Research; Plant Physiology; Proceedings of the National Academy of<br>Sciences of the United States of America; Review of Scientific<br>Instruments                                                                                                    |
| <b>Search operators</b>                                      | Boolean: AND; OR; NOT<br>Wildcard (right truncation): * (unlimited)<br>Numeric (date): : (range)                                                                                                    |
| <b>Search fields</b>                                         | Abstract; Accession; Acknowledgements; Affiliation; All fields; Author;<br>Body (all words); Body (key terms); DOI; Enzyme Commission/CAS<br>Registry number; Electronic publication date; Entrez date; Figure/table<br>caption; Filter; Full author name; Grant number; Journal title; Journal<br>issue; Journal volume; MeSH major topic; MeSH subheading; MeSH<br>terms; Methods (key terms); Organism; Organism (unsynonymized);<br>PubMed Central addition date; Pagination; Publication date;<br>Reference; Reference author; Section title; Substance name; Text<br>words; Title |
| <b>Search filters</b>                                        | Free/embargoed content; Journal title; Article type; Publication date;<br>PubMed Central addition date; Record with specific field data                                                                                                    |
| <b>Metadata</b>                                              | <b>MeSH</b>                                                                                                    |
| Language (interface)                                         | English                                                                                                    |
| <b>Additional tools</b>                                      | - Semantic search<br>- View forward citations<br>- View related documents (PubMed Central)<br>- Download results records (PDF)<br>- View/save session history<br>- User profiles ("MyNCBI")                                                                                                    |
| <b>User support</b>                                          | Help pages (English)                                                                                                    |
| <b>Patent data</b>                                           | None                                                                                                    |

<sup>51</sup> PubMed Central, "PMC Open Access Subset", http://www.ncbi.nlm.nih.gov/pmc/about/openftlist.html (retrieved 23 January 2010).

#### **(e) Fee-based search services**

## **(i) Dialog**

-

195. Dialog is an online database service operated by ProQuest, which encompasses around 600 databases covering subject areas including "Agriculture & Nutrition, Chemistry, Energy& Environment, Medicine & Biosciences, Pharmaceuticals [and] Engineering & Technology."<sup>52</sup> Notable databases include **Beilstein Abstracts and Reactions (chemistry), EMBASE (life sciences), and Inspec (engineering**). These databases contain bibliographic data and, in certain cases, abstracts and full-text from scholarly journals, technical reports, trade publications, newspapers and other sources as well as patent data. In total, the database contains over 470 million documents.

196. **DialogWeb** provides a menu-based ("one-click") and a command line-based interface for searching the Dialog database content. Both interfaces support basic Boolean operators, proximity operators, and wildcard operators, which can be used for non-simultaneous right and internal truncation. They also permit searching by field in a limited range of fields across all databases and a more extensive set of fields for specific databases. Details on the characteristics of each database including searchable data fields are recorded in so-called "blue sheets".<sup>53</sup> The menu-based interface allows users to select the databases in which to search either by entering the numbers assigned to these databases by Dialog or by narrowing the range of databases according to their subject area. Once the range of databases to be searched has been defined, users can either carry out a search using a number of pre-defined structured search interfaces with fixed search fields (**"targeted search"**) or using a structured search interface with a user-selectable search field and date range (**"dynamic search"**). Unlike the targeted search interfaces, the dynamic search interface permits the use of Boolean, proximity and wildcard operators in the defined search field. Additionally, the dynamic search interface enables a similarities search for author names, company names, journal names, or product names indexed by Dialog and, in specific databases, similarities search by subject term ("thesaurus"). Results from a dynamic search can be refined by adding further search criteria to the initial search. Searches carried out using either the targeted and dynamic search interfaces can be saved to the user's profile or as user-customizable alerts. The command-line interface requires that users select the databases to be searched according to database code and supports the use of Boolean operators, proximity operators, and wildcards as well as field codes. Similarly to the menu-based interface, it allows searches to be saved or exported as alerts.

197. Results can be sorted according to a number of criteria including author name, document title, and document source. Results can be exported as full records or condensed lists in a variety of formats or sent to users by customizable email or by fax or US mail.

198. Other Dialog interfaces include Dialog1, a menu-based search interface, and DialogClassic and DialogClassic Web, command-line based interfaces (which allow chemical structure searches). DialogNewsroom and DialogSelect provide access to a limited selection of Dialog databases.

| Subject area            | Electrical engineering; Chemistry; Mechanical engineering                   |
|-------------------------|-----------------------------------------------------------------------------|
| Coverage                | Journals (around 28 000; English)                                           |
|                         | Books (from 1900 to present; around 1.3 million; English)                   |
|                         | Technical reports (English)                                                 |
|                         | Conference proceedings (English)                                            |
|                         | Others (annual reports, dissertations, standards, newspapers)               |
| <b>Content</b>          | Bibliographic data; Abstracts (partial); Full-text (partial) Other (graphs, |
|                         | tables, charts, and pictures)                                               |
| <b>Search operators</b> | Boolean: AND; OR; NOT                                                       |
|                         | Wildcard (stackable, right and internal truncation): ? (unlimited, or 1     |
|                         | character if multiple ? are used)                                           |

<sup>52</sup> Dialog, "Subject Category Index [All Databases]", http://library.dialog.com/bluesheets/html/bls.html (Retrieved 11 November 2009).

<sup>53</sup> Dialog, "Dialog Online Documentation", http://library.dialog.com/bluesheets/ (Retrieved 11 November 2009)

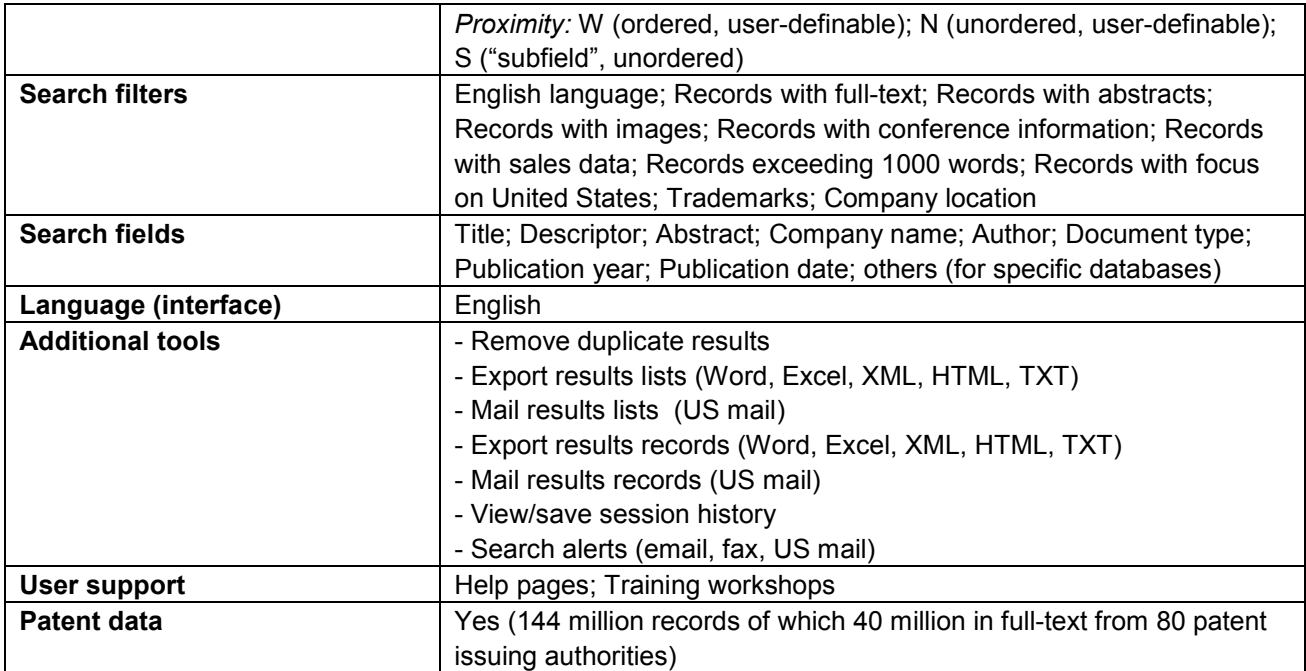

#### **(ii) Scopus**

-

199. Scopus is an abstract and citation database service provided by Elsevier covering a wide range of subject areas including "Agricultural and Biological Sciences; … Biochemistry, Genetics and Molecular Biology; Business, Management and Accounting; Chemical Engineering; Chemistry; Computer Science; Decision Sciences; Dentistry; Earth and Planetary Science; … Engineering; Environmental Science; Health Professions; Immunology and Microbiology; Materials Science; … Medicine; … Neuroscience; Nursing; Pharmacology, Toxicology and Pharmaceutics; Physics and Astronomy; ... Veterinary."<sup>54</sup> Regardless of the original language of the document, all records included in Scopus must also have an English version of the title and abstract, where available. The journal in which documents appear must also be published at least once yearly and must be subject to some type of peer-review process. In total, Scopus covers around 38 million documents, of which around half date from the period between 1823 and 1996 and the other half from 1996 to the present. Around 80 percent of these records include abstracts. Scopus also indexes around 435 million "scientific" web pages and 23 million patent documents from different patent offices.

200. Scopus offers four search interfaces: a basic (structured) search interface, an advanced search interface, an author search interface, and an affiliation search interface. The basic search interface supports basic Boolean operators as well as searching by field in a variety of fields including: combined article title/abstract/keywords or article title/abstract/keywords/author, authors, first author, source title, article title, abstract, keywords, affiliation, language, ISSN, CODEN publication identifier, digital object identifier (DOI), reference data, conference data, chemical name, and CAS number. It also allows results to be limited to a specified publication date range or date added as well as to a specified document type and set of subject areas. The advanced search interface supports Boolean operators, proximity operators, and wildcards, for right and internal truncation (though not simultaneously), as well as searching by field in the full range of searchable fields covered by Scopus. Searches can be saved to subscribers' accounts or used to create email alerts or RSS feeds.

201. Search results are displayed on separate tabs for results from Scopus, the Web, patents, and "selected sources" (additional content repositories searched). They can be sorted according to date, relevance, authors, source title and number of citation. Results can be refined by adding further search criteria, and additional filtering can be carried out on the basis of source title, author name, year, document type, subject area, language, affiliation, keyword, or source type. Options for this additional filtering are extracted from the results set.

202. A major strength of Scopus is its citation tools. These tools include links from particular Scopus records to citing documents from Scopus, the Web, and US, European and PCT patent collections. Scopus also permits users to establish citation alerts to indicate when new citations are made for a particular record or author. Scopus also maintains author and affiliation indexes, integrated into its search interfaces, to allow authors or organizations to be unequivocally identified, in particular in cases of name variations for a single author or organization or in cases where a particular name or set of initials is shared among multiple authors.

<sup>54</sup> Scopus, "Content Coverage", http://www.info.scopus.com/docs/content\_coverage.pdf (Accessed 17 November 2009).

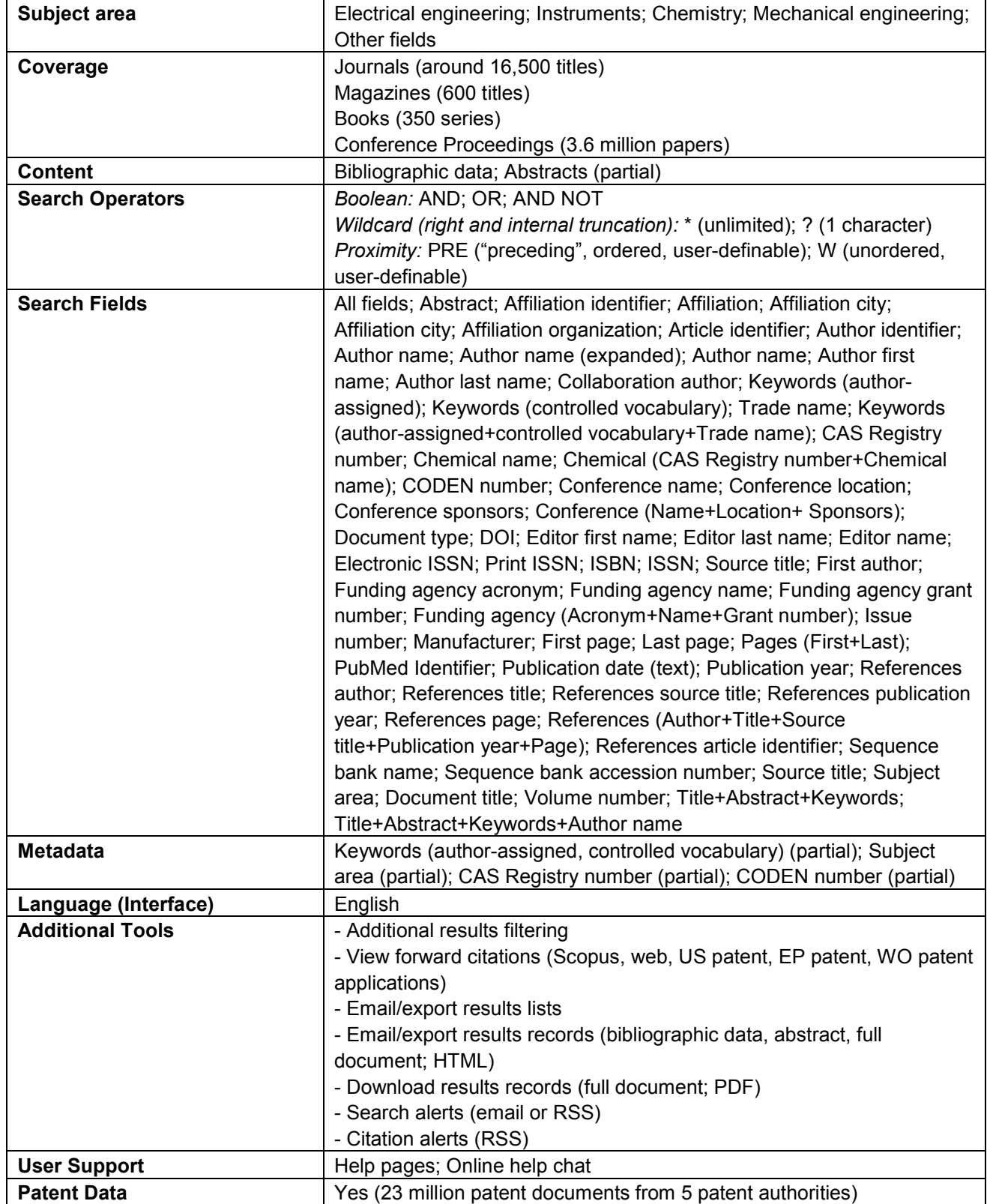

#### **(iii) STN**

-

203. STN is an online database service jointly operated by FIZ Karlsruhe and the Chemical Abstracts Service (CAS). It provides access to a broad set of databases, each covering distinct subject areas including "Bioscience, Biotechnology, Business, Chemistry, Energy and Environment, Engineering, Health and Safety, Materials Science, Medicine, Nanotechnology, [...] Pharmacology [and] Toxicology".<sup>55</sup> The different databases contain "published research, journal literature, […] structures, stereochemistry, trade names, physical properties, sequences, and other data."<sup>56</sup>

204. **STN Express** permits **command-line searching** in the full range of over 600 databases covered by STN, including Beilstein Abstracts, Chemical Abstracts Plus, and the Chemical Abstracts Registry (chemistry), BIOSIS (life sciences), and COMPENDEX and INSPEC (engineering). Users can opt to **include only certain databases** in their search, thus narrowing their search to particular subject areas or types of documents. STN Express supports basic **Boolean operators** and wildcard operators, which can be used for **simultaneous left, right, and internal truncation**, as well as a wide range of **proximity operators**. For certain databases an even greater range of operators is supported, including additional proximity operators and **comparison operators** (smaller than, greater than, etc.). **Searching by field** is generally possible using author name, journal title, article title, and article full-text. However, as with operators, individual databases support a much larger set of fields in which searches can be carried out, which must be determined by referring to the documentation for each database. BLAST **similarities search** is possible for nucleotide and protein sequences in the CAS Registry and gene sequence databases. For certain databases, **chemical structure search** and **chemical reaction search** is possible, using a proprietary structure and reaction drawing tool. Specific characteristics of each database including types of searches available, searchable fields, and supported operators are described on individual summary sheets.<sup>57</sup> Pre-defined **search query files can be imported** and **search transcripts can be exported** in order to facilitate automation of searches.

205. Results are displayed in bibliographic data format sorted by date within each database. **Results can be grouped** according to various criteria such as publication year, author name, and company name, which includes the possibility of similarities grouping. **Customized tables and reports** can be created from results and exported in Excel, RTF, Text, HTML, or proprietary STN Express format, which may include search transcripts, highlighting of search terms or other specified terms, and graphical representations of results data. **Alerts** can be set up to track new records relating to particular search queries.

206. **STN Easy** allows searching in a more limited set of databases than STN Express. It provides two general search interfaces, namely an Easy Search and Advanced Search interface, as well as a CAS Registry Number search interface, which are available in several languages. The **Easy Search interface**  allows basic searching by keywords within specified database categories. It supports basic Boolean operators and wildcard operators, which can only be used for right truncation. The **Advanced Search interface** also allows users to select the category of databases within which to search but additionally permits **searching by field** according to a set of fields determined by the particular database category selected. The **CAS Registry Number search interface** permits search through chemical name or CAS Number to locate results in the CAS Registry. **Search history** allows users to repeat queries already carried out previously.

207. Results are displayed in a manner similar to STN Express, though none of the post-processing options available in STN Express exist in STN Easy.

208. Other STN interfaces and tools offered by CAS and FIZ Karlsruhe include **STN Easy for Intranets** and **STN on the Web**, a web-based interface similar to STN Express, and **STN AnaVist** and **STN Viewer**, both of which are designed to allow further analysis and processing of results from STN Express.

<sup>55</sup> STN International, "STN Content", http://www.stn-international.de/stn\_content.html (Accessed 23 October 2009). <sup>56</sup> Ibid.

<sup>&</sup>lt;sub>57</sub> See: STN International, "Database Summary Sheets", http://www.stn-international.de/sum\_sheets.html (Accessed 9 November 2009).

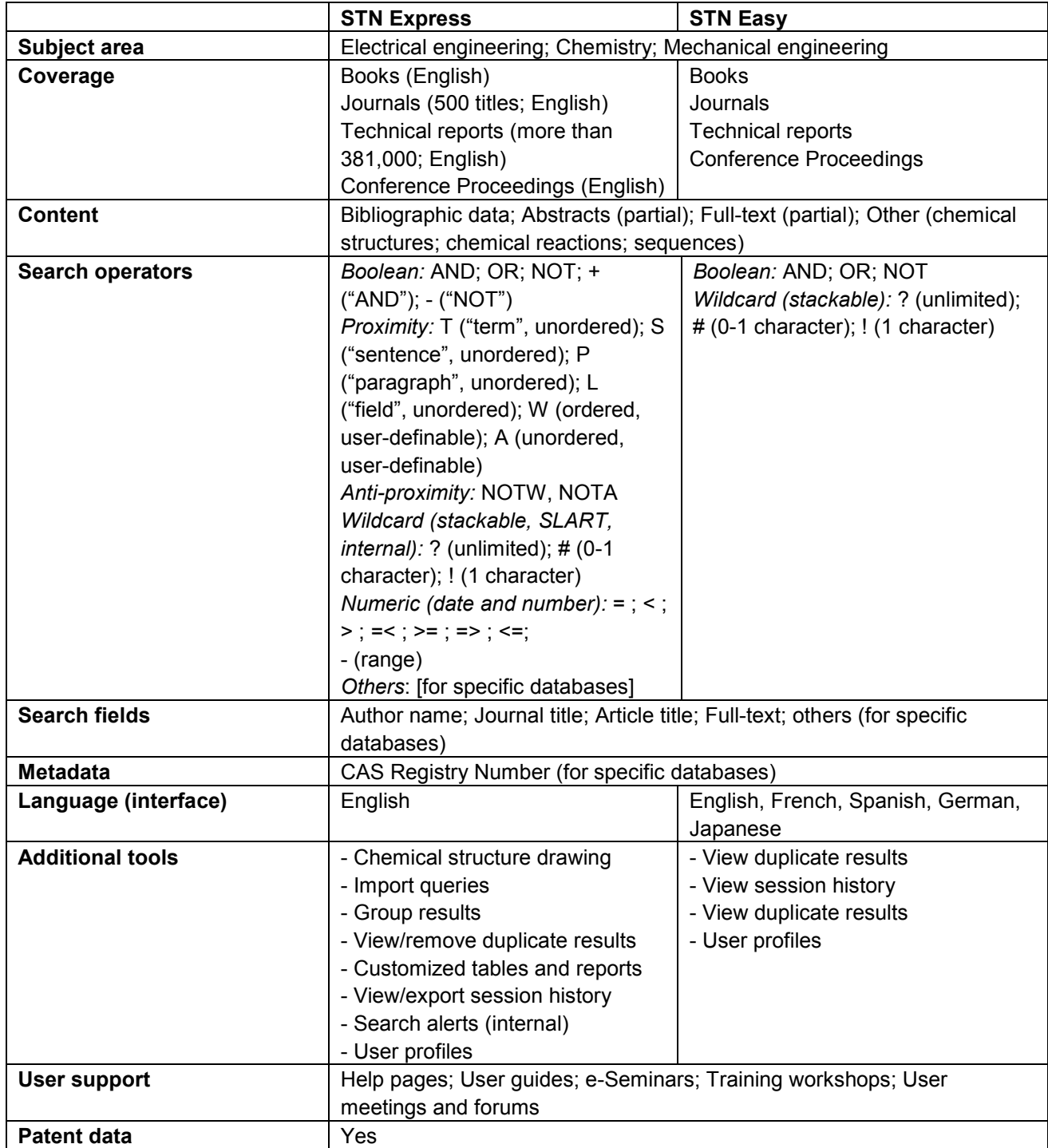

#### **(iv) Thomson Innovation**

209. Thomson Innovation provides subscribers with tools to search, access, and analyze patent and nonpatent data. Thomson Innovation's non-patent "Literature Collection" provides the user with access to several science and engineering related databases, specifically Thomson Scientific's proprietary Web of Science, Current Contents Connect, Inspec and Institute for Scientific Information (ISI) Conference Proceedings databases. In total, Thomson Innovation covers over 50 million bibliographic data records, many of which include specialized data such as chemical structures and reactions. Each of the content sets covers different though not necessarily discrete subject areas. Though certain data elements such as document title and author are shared among all content sets, others are distinct to particular content sets, e.g. CODEN publication identifier, serial item and contribution identifier (SICI), and other classifications (available only in Inspec). Furthermore, not all data fields included in particular data sets are searchable, notably abstracts. Finally, though links are provided to document full texts, access to these full texts must be obtained through the respective journal publishers.

210. For its non-patent literature search, Thomson Innovation offers quick search, fielded search, "cross– search", cited references search and expert search interfaces. All interfaces support the use of basic Boolean operators and most allow wildcard operators, which can be used for simultaneous left, right, and internal truncation. The **quick search interface** allows searching in one content set (e.g. Web of Science) or in all content within available data fields. The **fielded search interface** additionally permits users to search by fields such as author, title, date range, language, and document type, with the possibility of creating additional search fields as required. The **cross-search interface** allows searching for patents, scientific literature and business information simultaneously, with the possibility to search by fields including keyword, applicant/assignee, author, abstract, title, person, and date range. A search using the **cited references interface** will search for articles by cited author, cited work, or cited year. This interface does not permit the use of wildcard operators and is only available for certain content sets, such as Web of Science. The main element of the **expert search form** is the query box where users can enter search strings via command language. Above the query box, collapsible menus display the 'Collections to Search' menu (i.e. Web of Science, Current Contents Connect, ISI Proceedings etc). All the operators available in fielded search are available here, plus several additions, including numerical comparison operators (greater than or equal to, less than or equal to, and equal to). The expert search interface also allows the use of ordered and unordered user-definable proximity operators including SAME (terms must be in the same data field), NEAR, and ADJ. The database also provides an option to **save search history**. Saved queries may be organized into user-created folders.

211. Users can **customize the displaying of results** by selecting the data fields to be shown. Results can be sorted by author, source, and publication date. **Results can be refined** by adding search criteria to the original query or by filtering according to source, document type, author, and language, with a list of options being given for each filtering type. **Results lists or selections of results lists can be saved or downloaded and emailed** in a variety of formats including CSV, HTML, PDF and text formats. **Customized email alerts** can also be established to monitor results lists associated with a search previously carried out or changes to specific records ("watched records"). Users can also choose the t**ext clustering** option which uses linguistic analysis to create keyword clusters from the text of selected fields in the patent or literature records or **topographical content maps of search results** ("ThemeSpace").

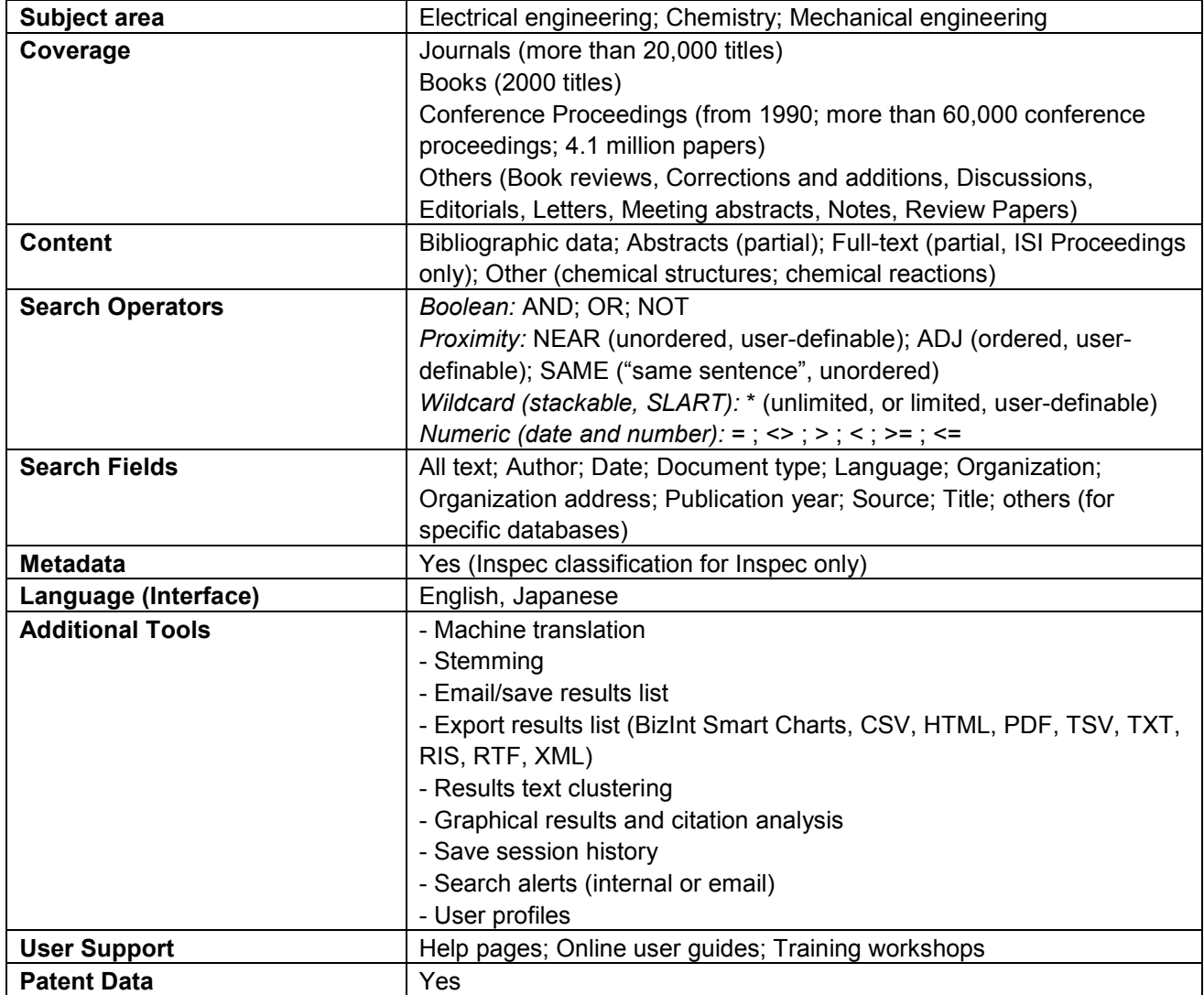

#### **(f) Free-of-charge journal databases**

## **(i) Directory of Open Access Journals**

212. The Directory of Open Access Journals provides a list of journals that meet criteria for open access laid out in the Budapest Open Access Initiative of allowing individuals and institutions to "read, download, copy, distribute, print, search, or link to the full texts of … articles" at no charge and without any embargo period. Additional criteria include the presence of a peer-review or editorial review process, that the content of the journal be "primary results of research or overviews of research results" and that the journal appears periodically over an indefinite period and have an ISSN number assigned to it.<sup>58</sup>

213. The Directory covers a wide range of subject areas in over 4300 journals, which are available in wide variety of languages including Chinese, English, French, Japanese, Portuguese and Spanish. In certain cases, journals are available in multiple language versions. Though the Directory is primarily a gateway to the journal titles it lists, it is in the process of establishing a repository of the journals it covers through the e-Depot digital archive.

214. DOAJ offers a basic search interface and an advanced search interface. The basic search interface permits searching in the journal title field only, where multiple search terms are automatically treated as phrases. Users can also browse by journal title and subject area. The advanced search option allows the use of basic Boolean operators and searching by journal title, ISSN, journal and article keyword, article title, author name, and abstract. However, only a limited number of journals support article-level searching, i.e. by article title, author name, abstract, and article keyword. Journal and article bibliographic data and metadata, including article title, author name, publisher name, keywords, and subject area data, can also be accessed in a standardized format using the Open Access Initiative (OAI) protocol.

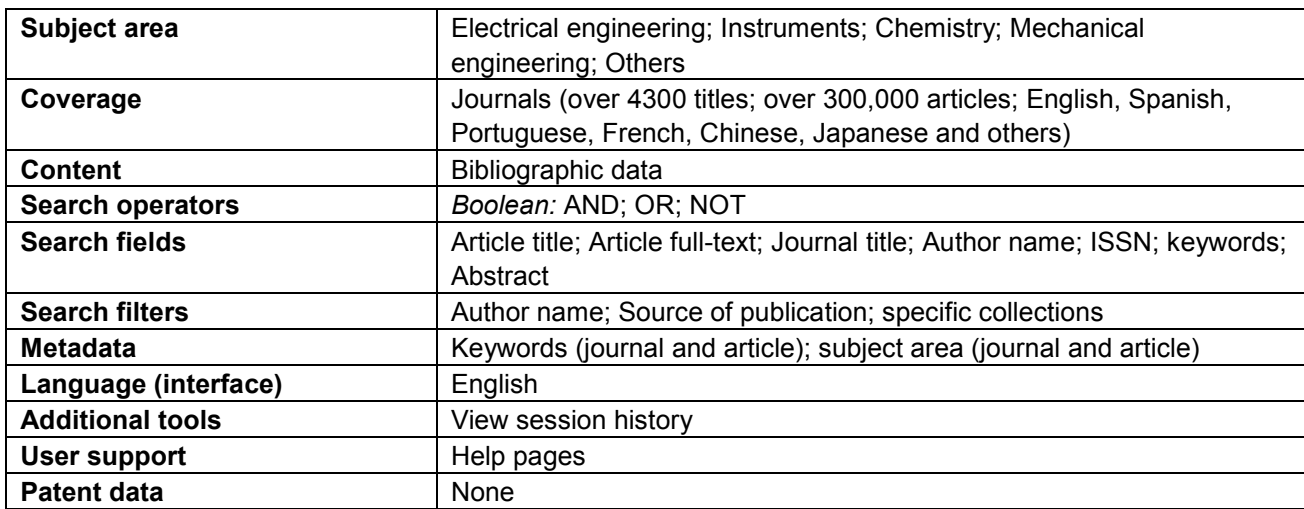

215. DOAJ offers an option of browsing "New Titles", where users can find the most recently added journals. The list is automatically updated and shows by default the journals which have been added during the last 30 days.

1

<sup>58</sup> Directory of Open Access Journals, "FAQ", http://www.doaj.org/doaj?func=loadTempl&templ=faq (Accessed 28 October 2009).

#### **(ii) SciELO**

-

216. The Scientific Electronic Library Online (SciELO) is an electronic library covering a selected collection of scientific journals from Brazil and other Latin American and Caribbean countries, Portugal and Spain. It is a "virtual library, providing full access to a collection of serial titles, a collection of issues from individual serial titles, as well as to the full text of articles."<sup>59</sup> The criteria for inclusion of journal titles take into consideration the previous evaluations that these journals have taken part in including their rating in selected international indexes as well as other factors such as the presence of a peer-review process and an editorial board, a specific frequency of publication and minimum lifetime, and availability of English versions of titles, abstracts, and keywords.<sup>60</sup> As a result of the latter criterion, all titles, abstracts, and keywords are searchable in the original article language or in English.

217. SciELO is **fully available in English, Spanish, and Portuguese** and offers **two general search interfaces**. Both general search interfaces permit searching using basic Boolean operators across all SciELO content or within a particular collection, national or thematic (i.e. in the public health or social sciences collection). Furthermore, SciELO allows **searching with specific journals**. The first general search interface offers the option to search for articles by word or phrase in the country, author, keyword, title, organization, publication year, document type, and original language fields (either simultaneously or separately). It also permits **similarities searching** (searching by "lexical proximity"). Users can also **browse journals by title, subject area, or publisher**. The second general search interface allows searching by "all indexes" or by article title, author, or abstract. It also permits **filtering by subject area, journal, publication year, original language, and collection**. Within specific journals, users can search articles by author or subject, or they can search using basic Boolean operators by article title, abstract, author name, subject area, and publication year and, for certain journals, author affiliation and author country.

218. By default search results are sorted according to relevance. But results may also be sorted by year and SJR index (a citation index<sup>61</sup>). Results lists can be emailed, exported in XML format, or tracked as RSS feeds. Individual results can be previewed in HTML format or viewed and downloaded in text or PDF format. RSS feeds may also be established to track new articles published in specific journals or new articles or journals added to SciELO as a whole. Users who have registered for free may also establish article and links lists ("My Collection" and "My Links"), track new articles in specific subject areas and subfields ("My Profiles"), or monitor RSS feeds ("My News" and "My Alerts").

<sup>&</sup>lt;sup>59</sup> SciELO Spain, "SciELO – Scientific Electronic Library Online", http://scielo.isciii.es/scielo.php?lng=en (Accessed 22 October 2009).

<sup>&</sup>lt;sup>60</sup> See: SciELO, "SciELO Criteria: criteria, policy and procedures for admission and permanence of scientific journals in the SciELO collection, October 2004 Version",

http://www.scielo.org/php/level.php?lang=en&component=42&item=2 (Accessed 22 October 2009).

<sup>61</sup> See: Scilmago, "SJR: Journal Indicators", http://www.scimagojr.com/journalrank.php (Accessed 29 October 2009).
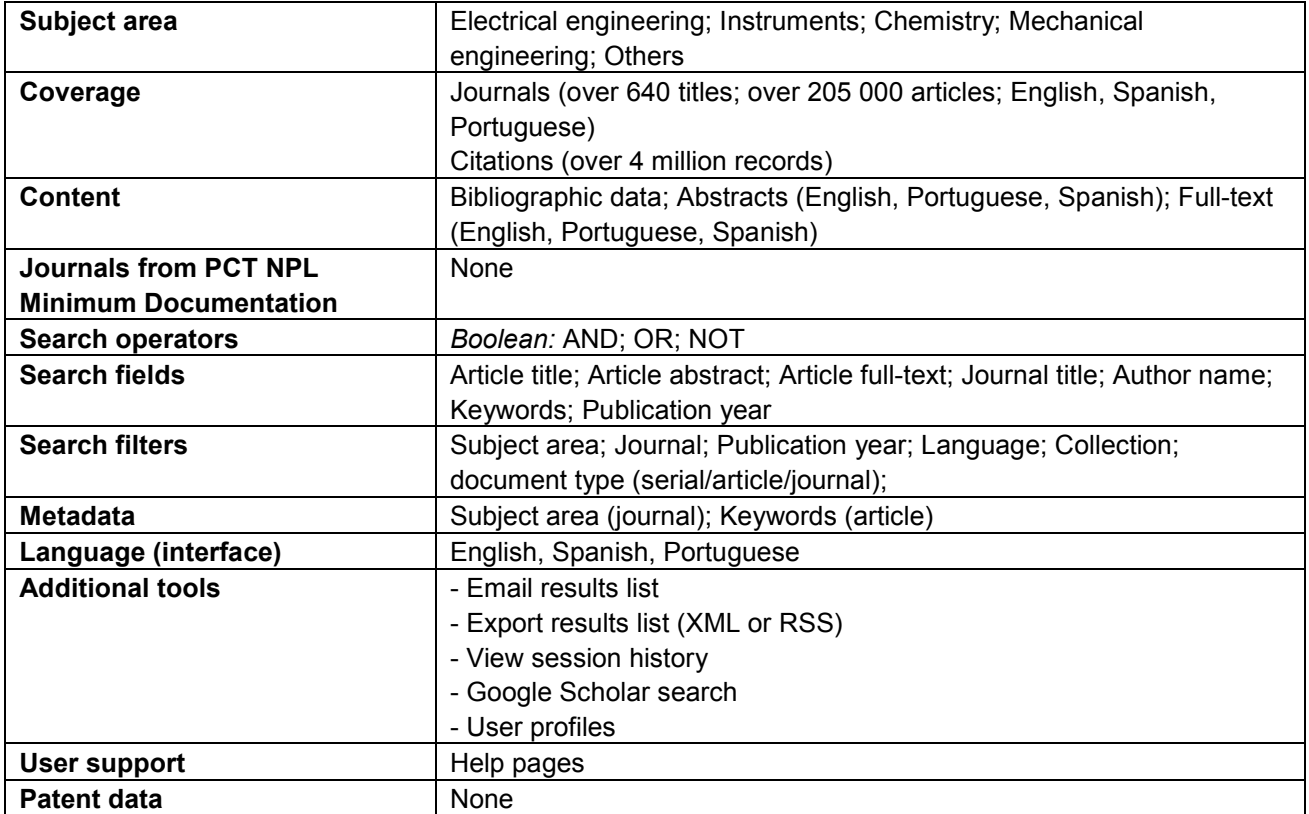

## **(g) Fee-based journal databases**

## **(i) American Chemical Society**

219. Through its publications site, the American Chemical Society (ACS) allows searching of and, for subscribers, access to articles from more than 30 of its journals and magazines in the field of chemistry as well as titles from its ACS Symposium Series and Advances in Chemistry series. This content covers a significant proportion of the titles in the field of chemistry in the PCT NPL Minimum Documentation.

220. ACS provides a basic search interface and an advanced search interface as well as options to **directly access specific articles or serials** through its citation search interface and DOI (digital object identifier) interface. The **basic search interface** supports basic Boolean operators, phrases, and wildcard operators (though wildcards cannot be used with phrases). It permits **searching by field** in full-text or in document and publication title, author name, or abstract. The advanced search interface allows combined searching in all these fields as well as in figure/table captions, within specified web or print publication dates, and in specified journals or book series. It also permits search term stemming. For both the basic and advanced search interfaces, ACS offers an option whereby users can track and save their past searches through their **session history** accessed through the results view.

221. Search results are shown on separate tabs for all results, research, news, features, and commentary, and general information and can be sorted by relevance, date of publication, manuscript type, publication title or first author's last name. Results can be **filtered by content type** (book chapter or journal article), **publication, manuscript type, author name, or date range** (last week/3 months/6 months/year). Furthermore, results can be filtered to show only "Just Accepted" manuscripts that have not yet undergone technical editing or formatting for publication, which are made available to the public within 3 days of their acceptance for publication. Users can also **export results as RSS feeds** or **download bibliographic data (citations)** from selected search results

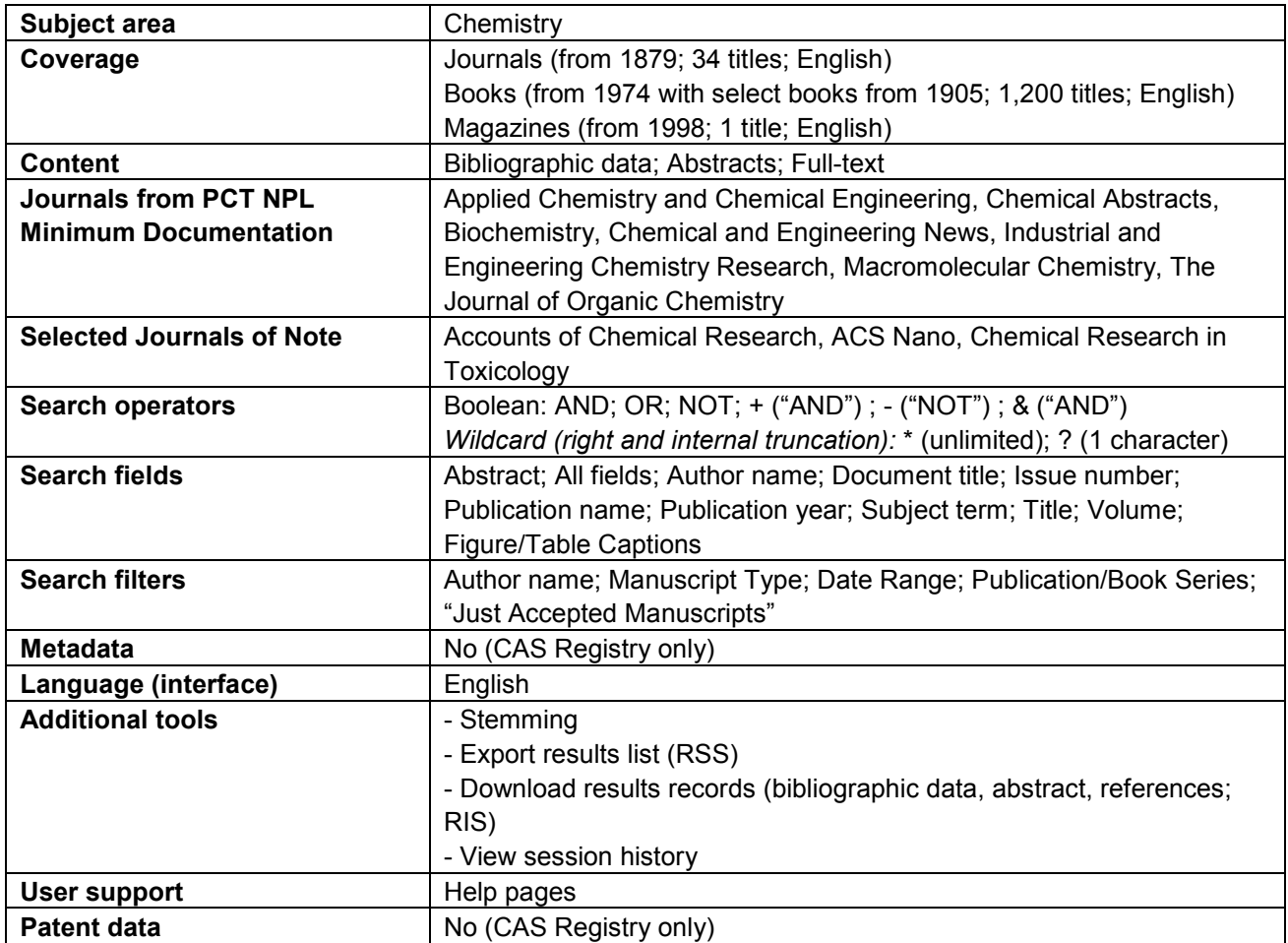

## **(ii) IEEE Xplore**

222. IEEE Xplore provides access to journals, conference proceedings, books, and standards published by the Institute of Electrical and Electronics Engineers (IEEE) and the Institution of Engineering and Technology (IEE). The content covers a significant proportion of the titles in the field of electrical engineering in the PCT NPL Minimum Documentation. In total, the database contains over 2 million documents.

223. IEEE Xplore provides a basic search interface and a citation search interface, which are accessible to the public, and a structured advanced search interface, a free-text advanced search interface, **author search,** and a CrossRef search, which are accessible only to subscribers. The **basic search interface** supports basic Boolean operators (AND, OR, NOT). For non-subscribers, the basic search interface allows combined searching only in the document title, publication title, author name, abstract, index, and affiliation fields, while subscribers can additionally search simultaneously in the full-text. The **citation search interface**  permits users to carry out searches by field in the publication title or ISSN/ISBN fields, the document title, author name, publication year, volume, issue, and start and end page fields. The **structured advanced search interface** also supports only basic Boolean operators but additionally permits field searching in a limited number of fields (full-text, document title, author name, publication title, abstract, index terms, and affiliation). The structured advanced search interface permits filtering according to publication type and date of publication. The **free-text advanced search interface** supports a wide range of operators, including diverse proximity operators (NEAR, PARAGRAPH, SENTENCE, PHRASE), relational operators (ORDER), as well as truncation and similarities searches, in additional to allowing field searching in a broad range of fields. These fields include metadata fields, namely index terms and CODEN designations (the latter being used to classify serial and non-serial titles). Both advanced search options permit search results to be refined by adding additional keywords to the search. The **CrossRef search** allows users to simultaneous search content from IEEE but also from other publishers participating in the CrossRef Search Pilot program.<sup>62</sup> Subscribers can track and save their past searches through their **session history**.

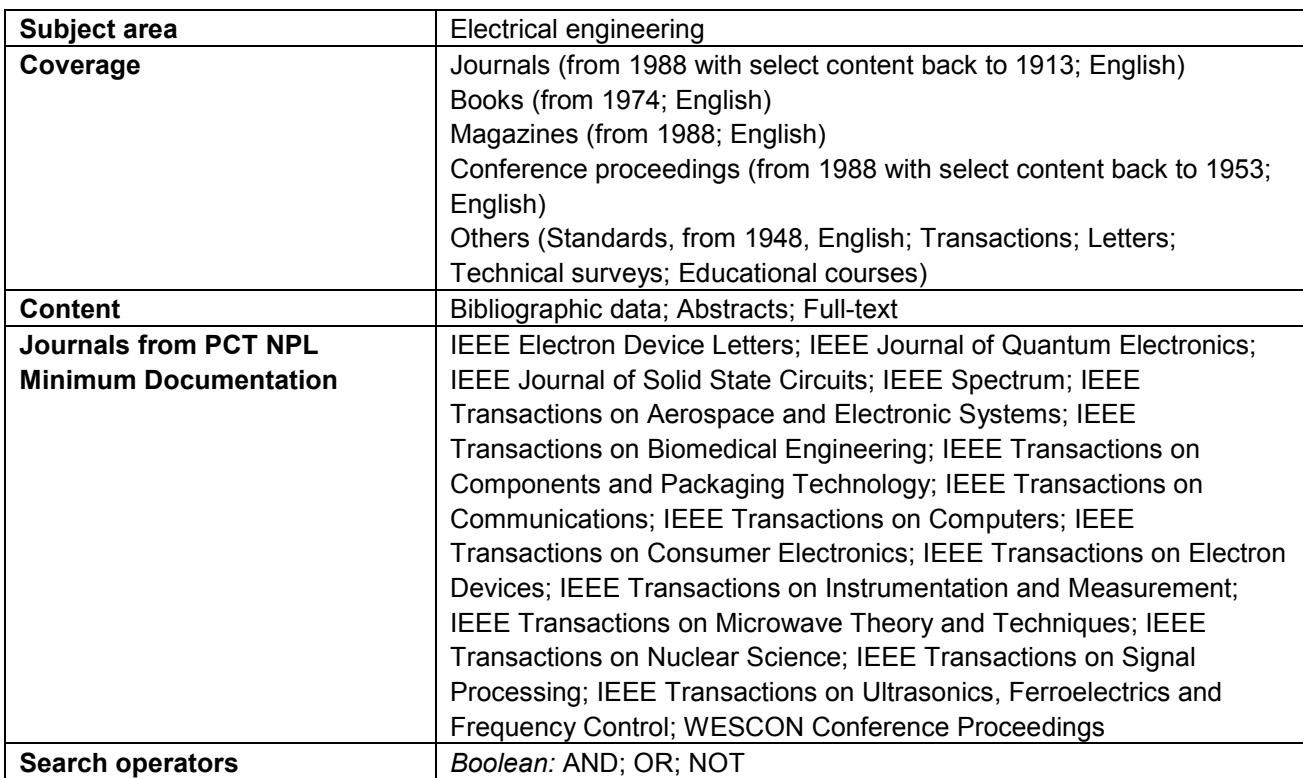

224. Search results can be sorted by relevance, date of publication, or document title. Results include **backwards citations** ("References") and **forward citations** ("Citing Documents") that are accessible only to subscribers. Subscribers also have the possibility to **download bibliographic data** from their search results.

-

<sup>&</sup>lt;sup>62</sup> See: CrossRef, "CrossRef search", http://www.crossref.org/crossrefsearch.html

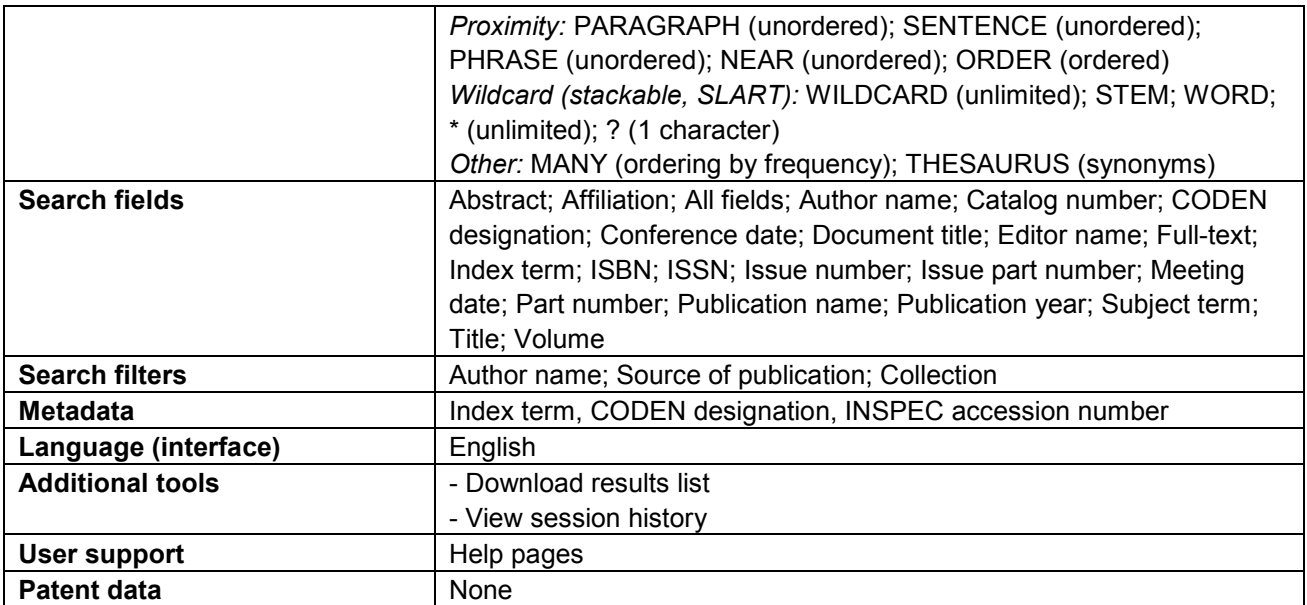

# **(iii) ScienceDirect**

225. ScienceDirect provides access to full-text articles of a large amount of scientific journals and books. It covers a substantial number of titles from the PCT Minimum Documentation in particular in the fields of biomedicine and chemistry, including Tetrahedron, Biochimica et Biophysica Acta, Cell, and Gene. In total, ScienceDirect provides online access to over 9 million articles.

226. ScienceDirect provides a basic search interface, an advanced search interface, expert search interface. The **basic search interface** allows users to search by all fields, journal/book title, author name, volume, issue, and page number but only supports the use of the AND operator and phrases. The **advanced search interface** supports basic Boolean operators (AND, OR, AND NOT), phrases, and filtering by publication type, date, and subject area and permits subscribers to search in a limited range of fields (all fields; abstract, title, and keywords; authors; "specific author", source title, title; keywords; abstracts; references; ISSN, ISBN, affiliation, and full-text). Subscribers can also restrict search to their list of subscribed and favorite sources. The **expert search interface** permits the use of Boolean operators and phrases as well as proximity and wildcard operators. Users can search by a wide range of fields using field codes. The advanced and expert search interfaces also allow subscribers to determine whether they want to search only in the titles to which they have subscriptions or in all titles.

227. Search results can be sorted by relevance or date of publication. Results can also be refined to **'limit to'** or **'exclude'** particular content, filtering by content type, journal/book title, or year or by carrying out a search in the results. Subscribers also have the possibility to **download bibliographic data** from their search results. They also have the option to **open previews of all articles** which displays the abstracts, figures/tables or references of each result.

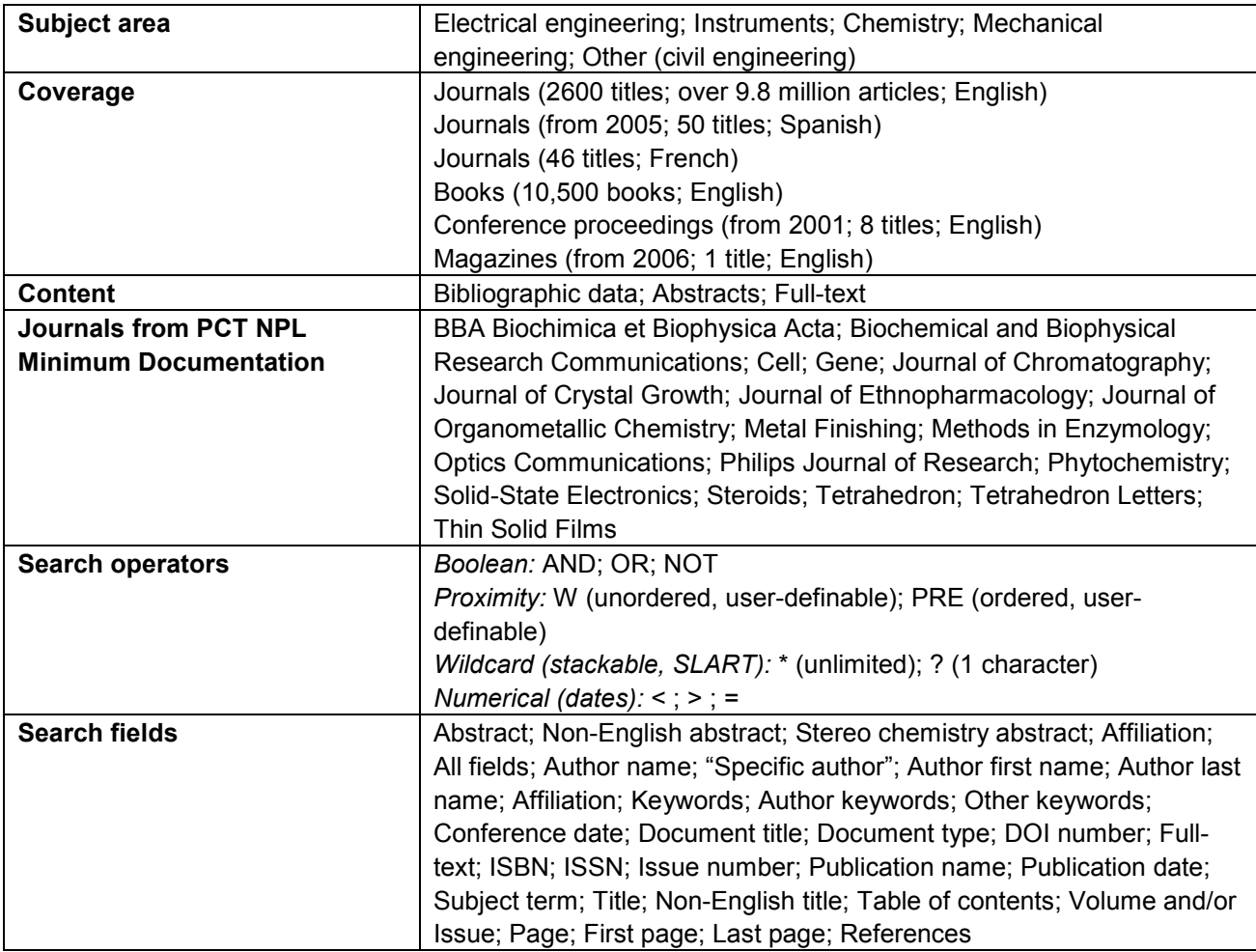

228. Subscribers can track and save their past searches through their **session history**. It also allows subscribers to set up **email alerts** based on specific search queries. Any user can also search through a list of the most downloaded articles ("Top-25 Hottest Articles").

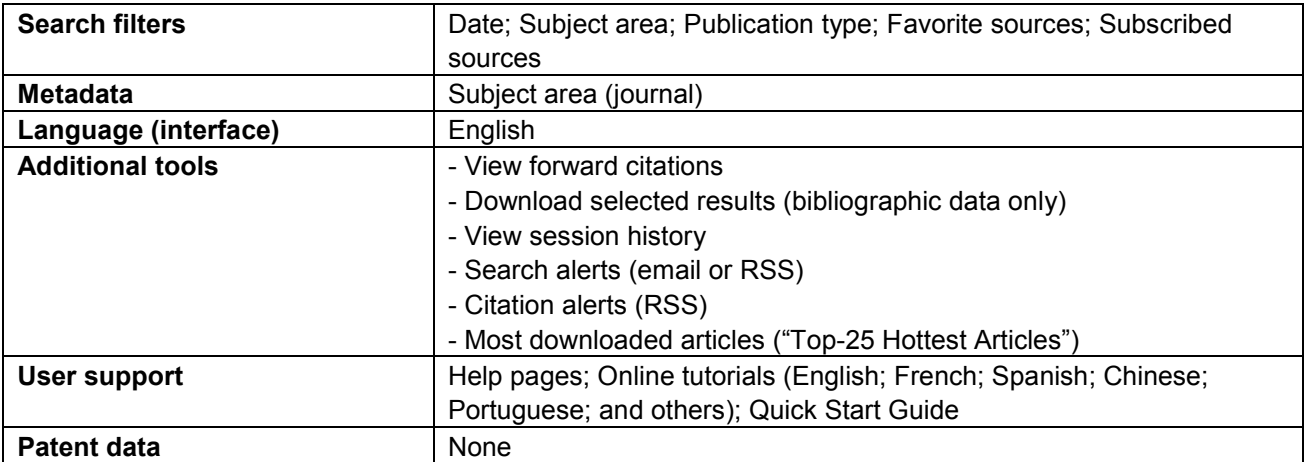

# **(iv) SpringerLink**

229. SpringerLink provides the possibility to search and obtain paid access to the full text of journal articles, books, and other publication types covering a wide range of subject areas. These subject areas include: Architecture and Design; Behavioral Science; Biomedical and Life Sciences; Business and Economics; Chemistry and Materials Science; Computer Science; Earth and Environmental Science; Engineering; Humanities, Social Sciences and Law; Mathematics and Statistics; Medicine; Physics and Astronomy; and Professional and Applied Computing. SpringerLink includes a substantial number of titles in the fields of chemistry, electrical engineering, and instruments from the PCT NPL Minimum Documentation. In total, the database contains more than 4 million documents.

230. SpingerLink provides a structured search interface and a free-text search interface. Both search interfaces support basic Boolean operators (AND, OR, NOT) as well as wildcard operators, phrases, and nesting (to clarify ambiguous search syntax). The **structured search interface** allows combined searching in all text or field searching by document title, document abstract, author name, editor name, ISSN, ISBN and DOI and by date range. The **free-text search interface** supports a similar range of search fields (with the exception of editor name) but does not permit date range search. From the free-text search interface, it is also possible to browse publications by content type, subject area, or "featured collection".

231. Search results can be sorted by date of publication, document title, type of document and author name. From the results view, it is possible to **narrow results** by adding additional search criteria or by applying **filtering by content type, language, date of online publication ("SpringerLink date"), copyright date, author, and content status** (i.e. by accepted manuscript or published document). Subscribers can track and save their past searches by marking items in their **session history**. It also allows for **emailing, exporting and saving search results** in a variety of formats (including Excel spreadsheets with customized content) as well as for the creation of **subscriber alerts**.

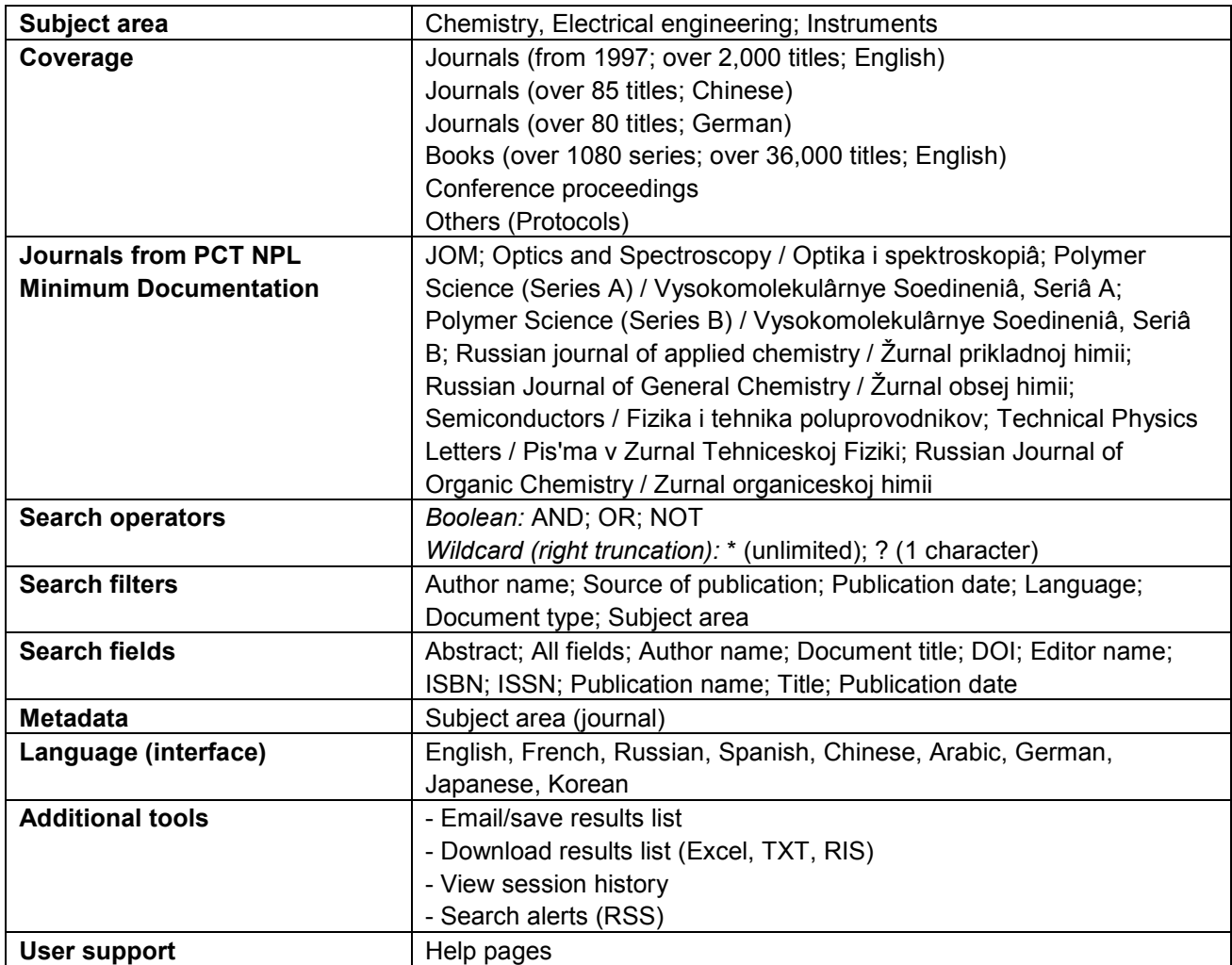

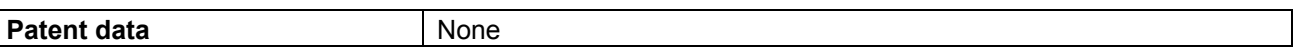

## **(v) Wiley InterScience**

232. The Wiley InterScience website provides access to full-text journals, reference works, books, and databases in the fields of "Chemistry, Earth and Environmental Science, …, Information Science and Computing, … Life Sciences, Mathematics and Statistics, Medical, Veterinary and Health Sciences, Physics and Astronomy, [and] Polymers and Materials Science<sup>,63</sup>. The content covers a significant proportion of the titles in the field of physics in the PCT NPL Minimum Documentation. It contains around 3 million documents in total.

233. Wiley InterScience provides a basic search interface, an advanced search interface, and a CrossRef/Google Search interface to locate requisite journals and articles. Users can also **browse journals by subject area**. The **basic search interface** supports **basic Boolean operators** (AND, OR, NOT) as well as **wildcard operators**, which can be used for simultaneous left, right, and internal trunctation. Search can be conducted by publication title or in all content of the database. The **advanced search interface** also supports **basic Boolean operators** and **wildcard operators** but also **proximity operators**. Users can specify up to three search expressions for different data fields including article title, publication title, fulltext/abstract, author name, and keyword, which may be combined by selecting "AND," "OR," and "NOT " from accompanying drop-down menus. Searches can further be limited by publication type and date range. When viewing any journal, online book, reference work, database or Current Protocols technical manual, the user can choose to search content only within that specific title in all fields or by article title, author, fulltext/abstract, author affiliation, keyword, funding agency, reference, or article DOI or jump directly to a particular section of a journal by entering the desired volume, issue, and page number. **Results sorting** can be done by relevance (match percentage), date, or publication title.

234. The CrossRef/Google Search interface permits searching across all content from Wiley and other scholarly publishers participating in the CrossRef program.<sup>64</sup> This interface permits the use of the same operators as Google itself, i.e. Boolean operators but not wildcard operators. Results are returned from Google using the Google search and ranking algorithms, and using the article's DOI whenever possible to link from the search results to the published article.

235. For the basic and advanced search interfaces, subscribers can track and save their past searches through their **session history**. **Citation export** functionality will allow any user to download the citation and abstract for journal articles and book summaries. **Citation tracking** allows any user to track where an article has been cited in other online content via links within the article content. Wiley InterScience also provides links on some pages of relevant journals that allow direct access to articles for authenticated users of services such as Highwire, articles archived on hosting services such as JSTOR, or correspondence websites and blogs. An **Acronym Finder** is made available to help find acronym definitions. Acronyms can be searched for exact matches, matches at the beginning of terms, or wildcard matches, and results can be limited according to specific definition keywords or particular subject areas.

| Subject area                     | Chemistry; Mechanical Engineering; Electrical Engineering; Other                     |
|----------------------------------|--------------------------------------------------------------------------------------|
| Coverage                         | Journals (from 1982; from 18 <sup>th</sup> century for selected titles; 1500 titles; |
|                                  | English, German)                                                                     |
|                                  | Books (7000 titles; English, German)                                                 |
|                                  | Others (reference works; technical manuals)                                          |
| <b>Content</b>                   | Abstracts; Full-text; Others (chemical structures; chemical reactions)               |
| <b>Journals from PCT NPL</b>     | Angewandte Chemie, Bell Labs Technical Journal, Chemie-Ingenieur-                    |
| <b>Minimum Documentation</b>     | Technik, European Journal of Inorganic Chemistry, European Journal                   |
|                                  | of Organic Chemistry, Phytotherapy Research                                          |
| <b>Selected Journals of Note</b> | Green Fluorescent Protein, African Journal of Ecology, Agricultural                  |
|                                  | Economics                                                                            |
| <b>Search operators</b>          | Boolean: AND; OR; NOT; , ("OR")                                                      |

<sup>&</sup>lt;sup>63</sup> Wiley InterScience, "Home", http://www3.interscience.wiley.com/cgi-bin/home (Retrieved 3 November 2009)

-

<sup>&</sup>lt;sup>64</sup> See: Crossref.org, "Publishers and Societies", http://www.crossref.org/01company/06publishers.html

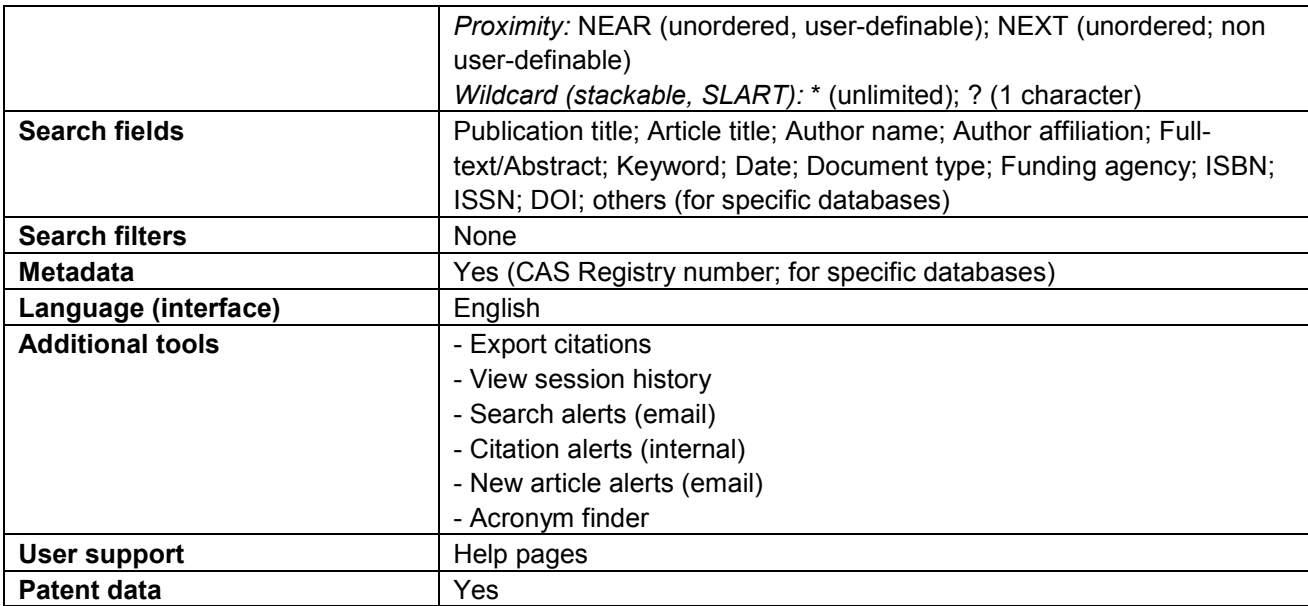

## **(h) Access to Research for Development and Innovation (aRDi) and related services**

236. The Access to Research for Development and Innovation (aRDi) program was launched by the World Intellectual Property Organization together with its partners in the publishing industry with the aim to increase the availability of scientific and technical information in developing countries.<sup>65</sup> By improving access to scholarly literature from diverse fields of science and technology, the aRDi program seeks to:

− reinforce the capacity of developing countries to participate in the global knowledge economy; and

support researchers in developing countries in creating and developing new solutions to technical challenges faced on a local and global level.

237. Thus, it aims to contribute to the fulfillment of the objectives of the WIPO Development Agenda and to "facilitating the national offices of developing countries, especially LDCs, as well as their regional and subregional intellectual property organizations to access specialized databases for the purposes of patent searches", as called for in Recommendation 8 of the Development Agenda.

238. Within the framework of the aRDi program, academic and research institutions and intellectual property offices in least-developed countries as defined by the United Nations may apply for free access to the journals made available through the aRDi program. Intellectual property offices in other developing countries may obtain access to these journals for a nominal fee. At the time of writing, the aRDi program provides access to 50 journals from the PCT NPL Minimum Documentation for 107 developing countries in cooperation with 12 major publishers including the American Institute of Physics, Elsevier, John Wiley & Sons, National Academy of Sciences, Oxford University Press, Royal Society of Chemistry, Sage Publications, Springer Science+Business Media, and Taylor & Francis.

239. The aRDi program has been developed in close cooperation with similar programs already established by the World Health Organization (WHO), the Food and Agriculture Organization of the United Nations (FAO), and the United Nations Environment Programme (UNEP).

240. The HINARI program, established by the World Health Organization, was developed in the framework of the Health InterNetwork, introduced by the United Nations' Secretary General Kofi Annan at the UN Millennium Summit in the year 2000. The HINARI Programme enables health institutions in 107 developing countries to gain access to over 6400 journal titles in biomedical and health fields.

241. The Access to Global Online Research (AGORA) program, set up by the Food and Agriculture Organization of the United Nations in 2003, enables not-for-profit national academic, research or government institutions in agriculture and related biological, environmental and social sciences located in developing countries to gain access to a collection over 1270 journals in the fields of food, agriculture, environmental science and related social sciences.

242. The Online Access to Research in the Environment (OARE) program, launched in 2006 by the United Nations Environment Programme (UNEP), enables public institutions and all local non-governmental organizations in 100 developing countries to gain access to over 2,990 peer reviewed journals.

[End of Technical Document]

-

 $65$  For more information about the aRDi program, please refer to http://www.wipo.int/ardi

For more information contact WIPO at www.wipo.int

#### **World Intellectual Property Organization** 34, chemin des Colombettes P.O. Box 18 CH-1211 Geneva 20 **Switzerland**

Telephone: +4122 338 91 11

Fax: +4122 733 54 28